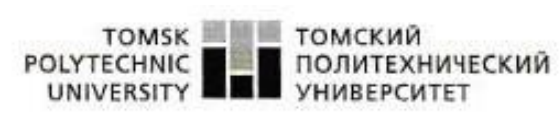

Министерство науки и высшего образования Российской Федерации<br>федеральное государственное автономное<br>образовательное учреждение высшего образования<br>«Национальный исследовательский Томский политехнический университет» (ТПУ

Школа Инженерная школа новых производственных технологий Направление подготовки 18,03,01 Химическая технология Отделение школы (НОЦ) НОЦ Кижнера Н.М.

#### БАКАЛАВРСКАЯ РАБОТА Teasy nadars:

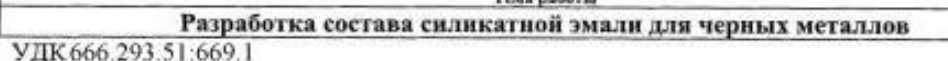

Студент

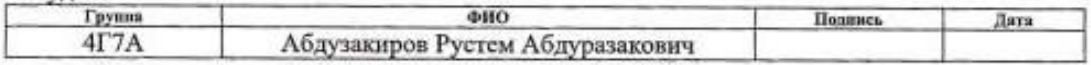

Руководитель ВКР

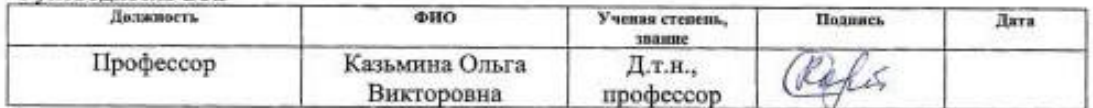

#### КОНСУЛЬТАНТЫ ПО РАЗДЕЛАМ:

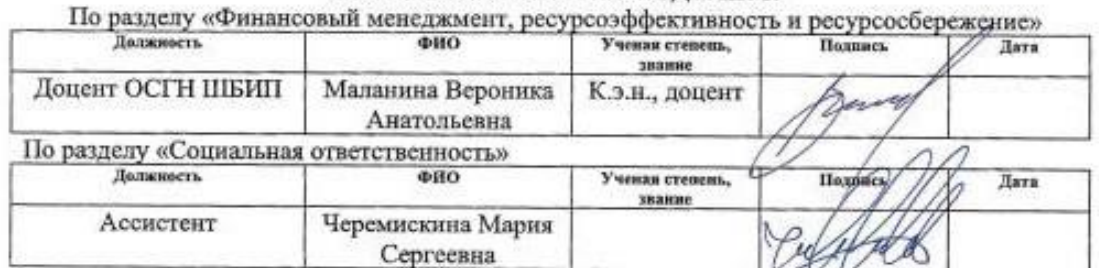

#### ДОПУСТИТЬ К ЗАЩИТЕ:

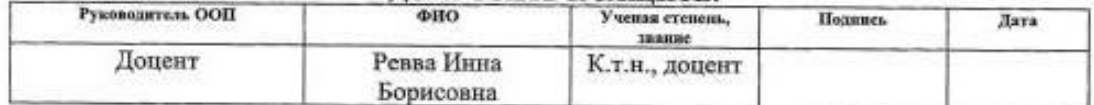

Томск-2021 г.

#### Министерство науки и образования Российской Федерации

Федеральное государственное автономное образовательное учреждение

высшего образования

#### «НАЦИОНАЛЬНЫЙ ИССЛЕДОВАТЕЛЬСКИЙ ТОМСКИЙ ПОЛИТЕХНИЧЕСКИЙ УНИВЕРСИТЕТ»

Школа Инженерная школа новых производственных технологий Направление подготовки 18.03.01 Химическая технология Отделение школы (НОЦ) НОЦ Кижнера Н.М.

> УТВЕРЖДАЮ: Руководитель ООП

 $\overline{(\Pi$ одпись) (Дата) (Ревва И.Б.)

#### ЗАДАНИЕ

#### на выполнение выпускной квалификационной работы

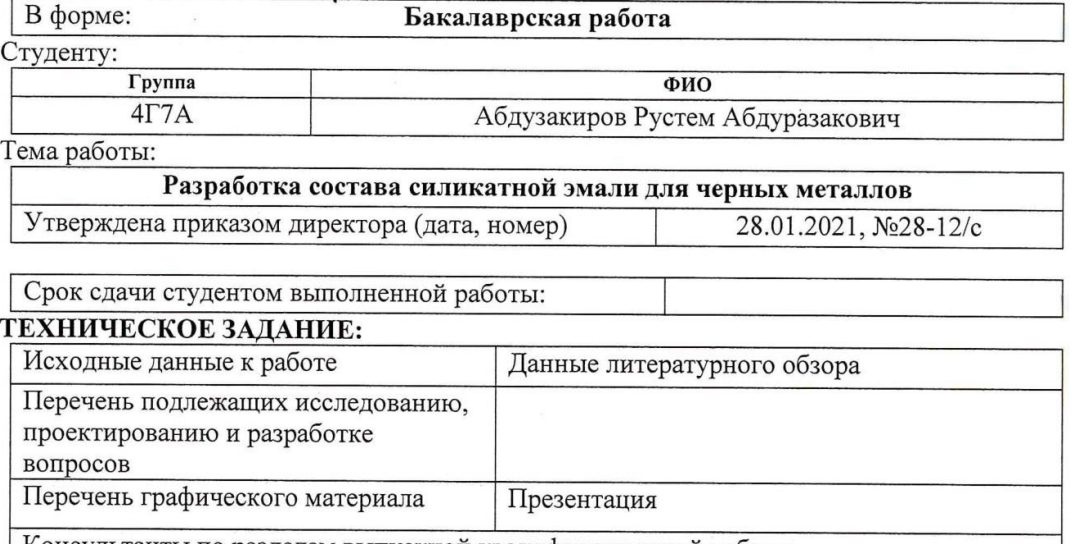

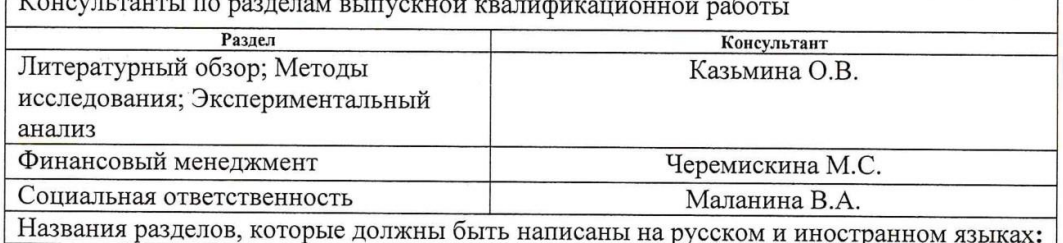

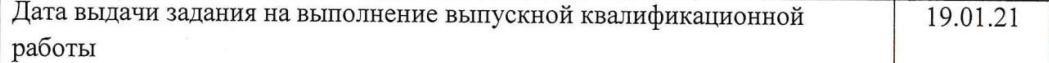

#### Задание выдал руководитель:

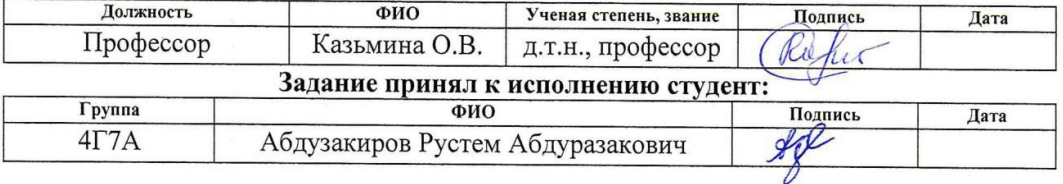

# Планируемые результаты освоения ООП Технология тугоплавких неметаллических и силикатных материалов

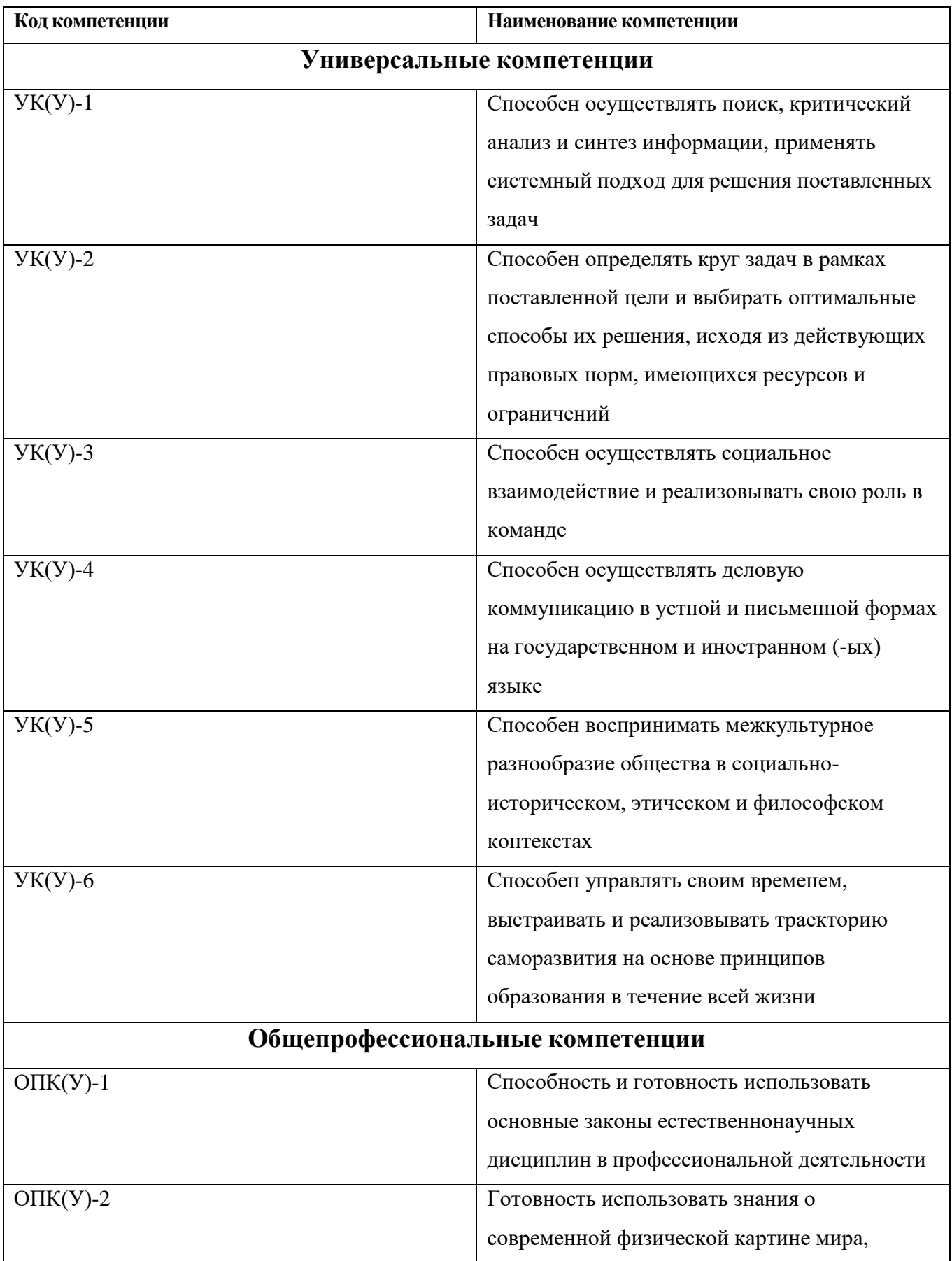

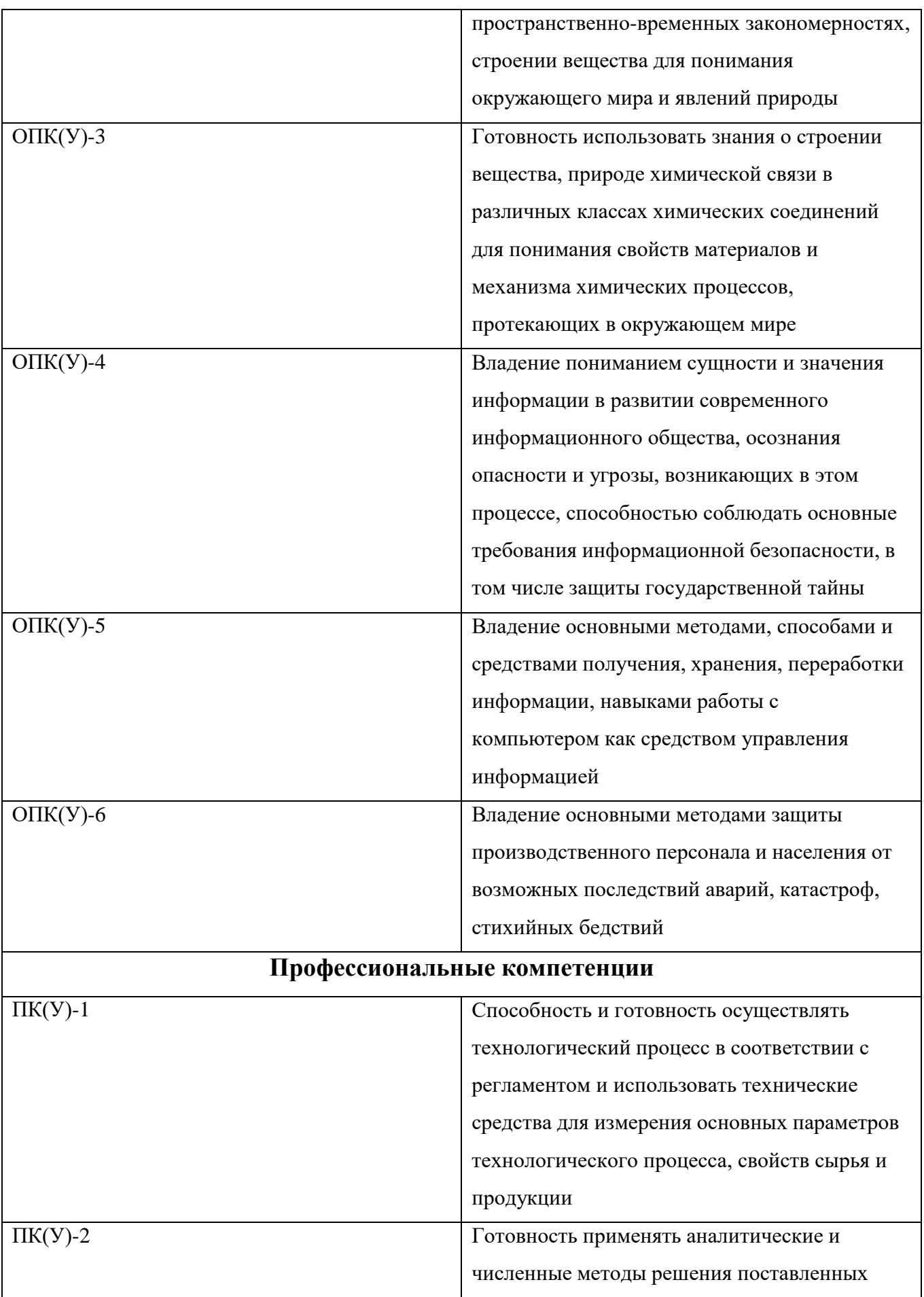

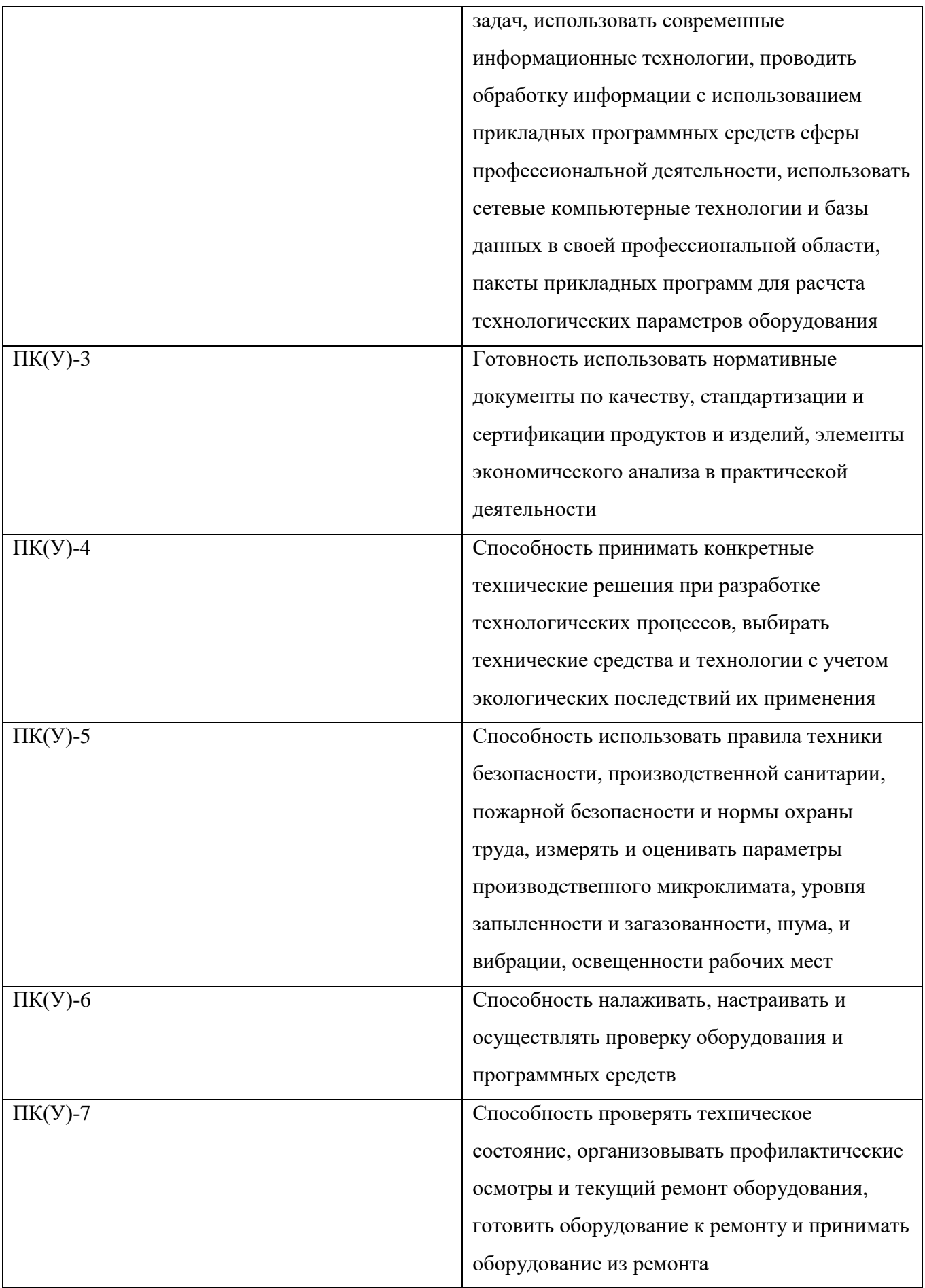

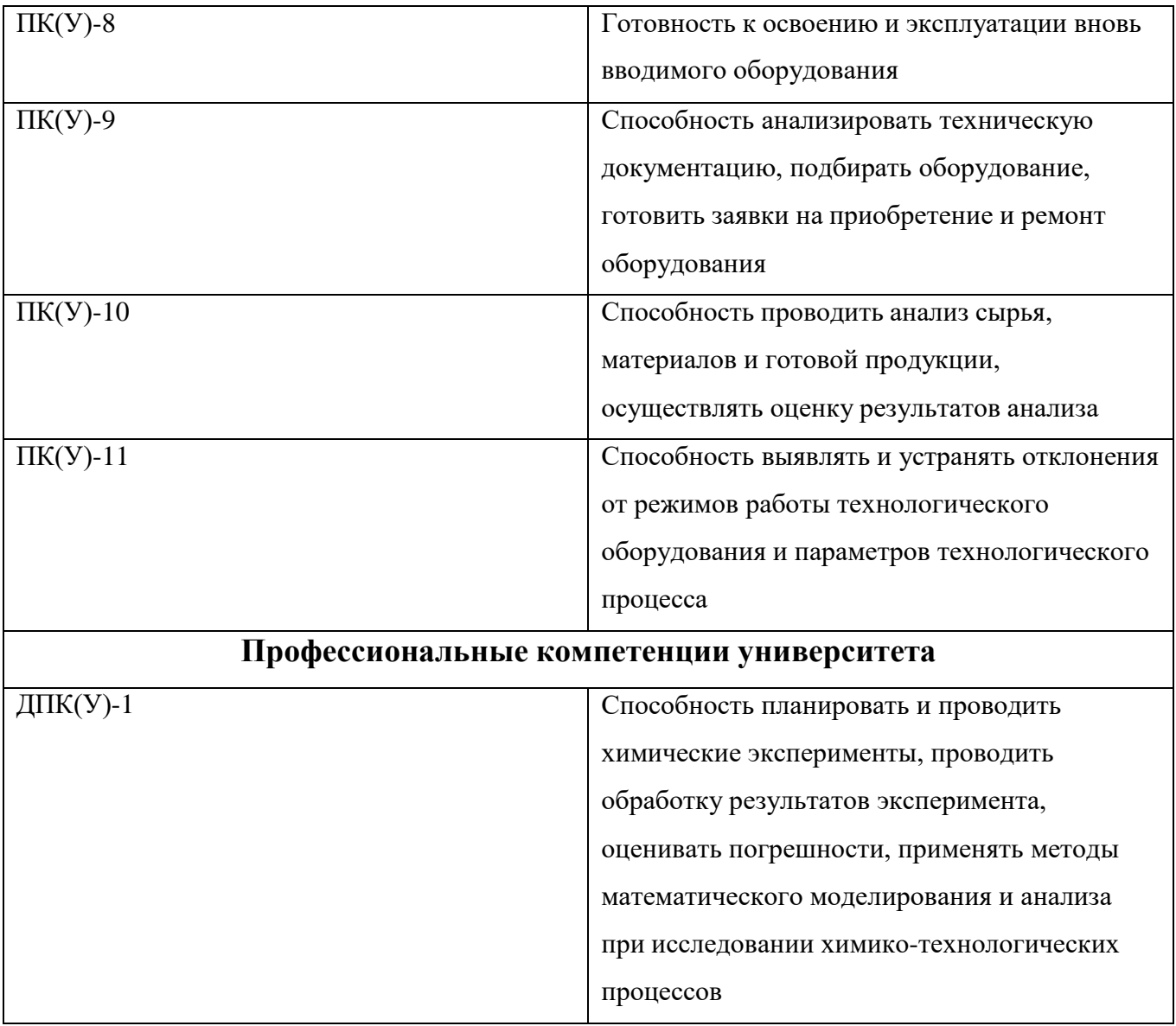

#### Министерство науки и образования Российской Федерации

Федеральное государственное автономное образовательное учреждение

высшего образования

#### «НАЦИОНАЛЬНЫЙ ИССЛЕДОВАТЕЛЬСКИЙ ТОМСКИЙ ПОЛИТЕХНИЧЕСКИЙ УНИВЕРСИТЕТ»

Школа Инженерная школа новых производственных технологий Направление подготовки 18.03.01 Химическая технология

Отделение школы (НОЦ) НОЦ Кижнера Н.М.

Уровень образования - бакалавр

Период выполнения - осенний/весенний семестр 2020/2021 учебного года

Форма представления работы:

Бакалаврская работа

### КАЛЕНДАРНЫЙ РЕЙТИНГ-ПЛАН выполнения выпускной квалификационной работы

Срок сдачи студентом выполненной работы:

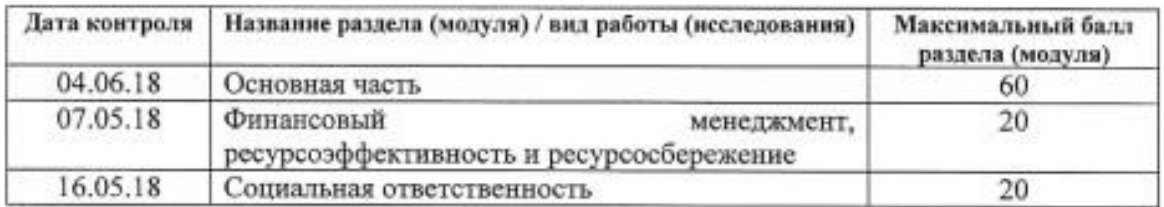

Составил преподаватель:

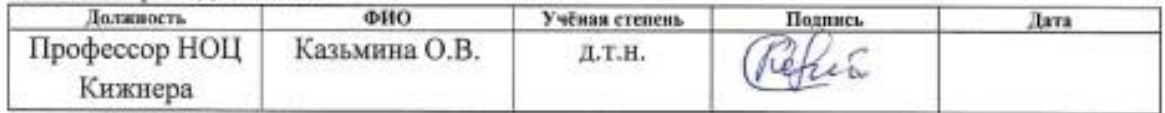

СОГЛАСОВАНО:

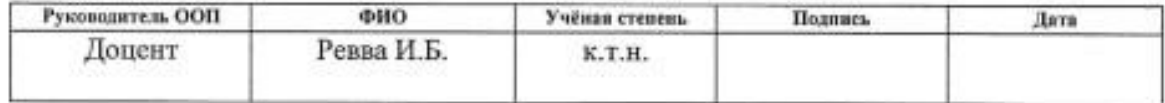

# Реферат

Выпускная квалификационная работа представлена на 66 страницах, содержит 10 рисунков, 28 таблиц, использовано 20 источников литературы.

**Ключевые слова**: силикатная эмаль, растекаемость, покрытие, линейный коэффициент термического расширения.

**Объект исследования** – промышленная силикатная эмаль марки МК-5.

**Предмет исследования** – исследование свойств промышленной силикатной эмали и повышение ее химической стойкости.

**Цель работы** – повышение химической стойкости промышленной силикатной эмали.

Решенные задачи для достижения поставленной цели:

1. Исследование физико-химических свойств промышленной силикатной эмали и эмалевого покрытия, полученного на чугуне.

2. Корректировка состава шихты для получения химически стойкой эмали.

3. Определение свойств эмалевого покрытия, полученного из фритты нового состава.

**Область применения**: полученный состав эмали рекомендован для покрытия чугунных изделий.

# Определения, обозначения и сокращения

**Эмаль силикатная (фритта)** - стекловидный продукт, полученный в процессе гранулирования сплавленной шихты, содержащей в основе оксиды кремния, бора, натрия, алюминия и так далее.

**Растекаемостъ** - характеристика вязкостных свойств эмали в интервале температуры обжита.

**Эмалевое покрытие** - оплавленный слой эмалевого шликера после сушки и обжига.

**Линейный коэффициент термического расширения** - отношение изменения линейного размера образца к заданному интервалу изменения температуры, вызвавшему это увеличение.

# Оглавление

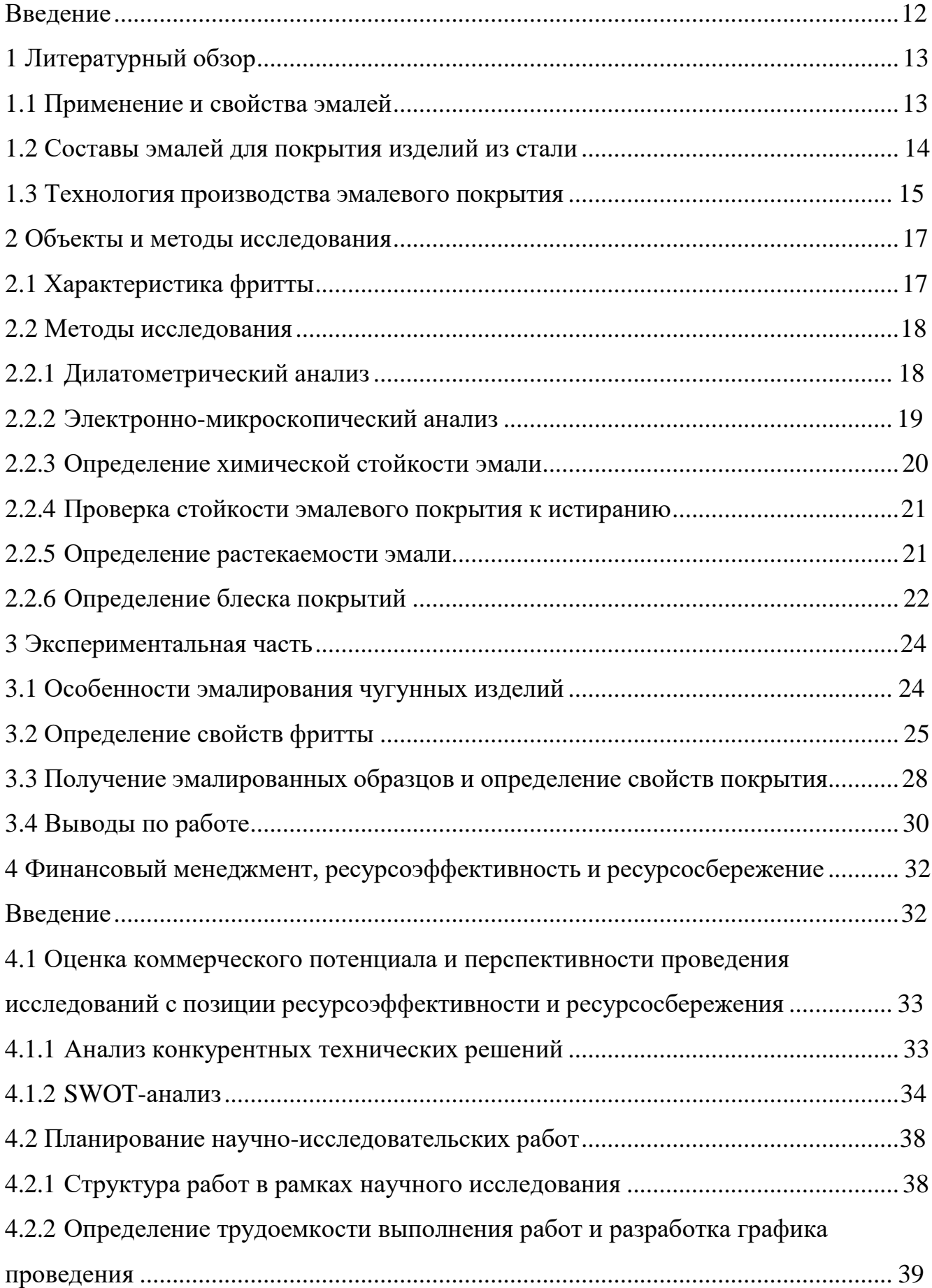

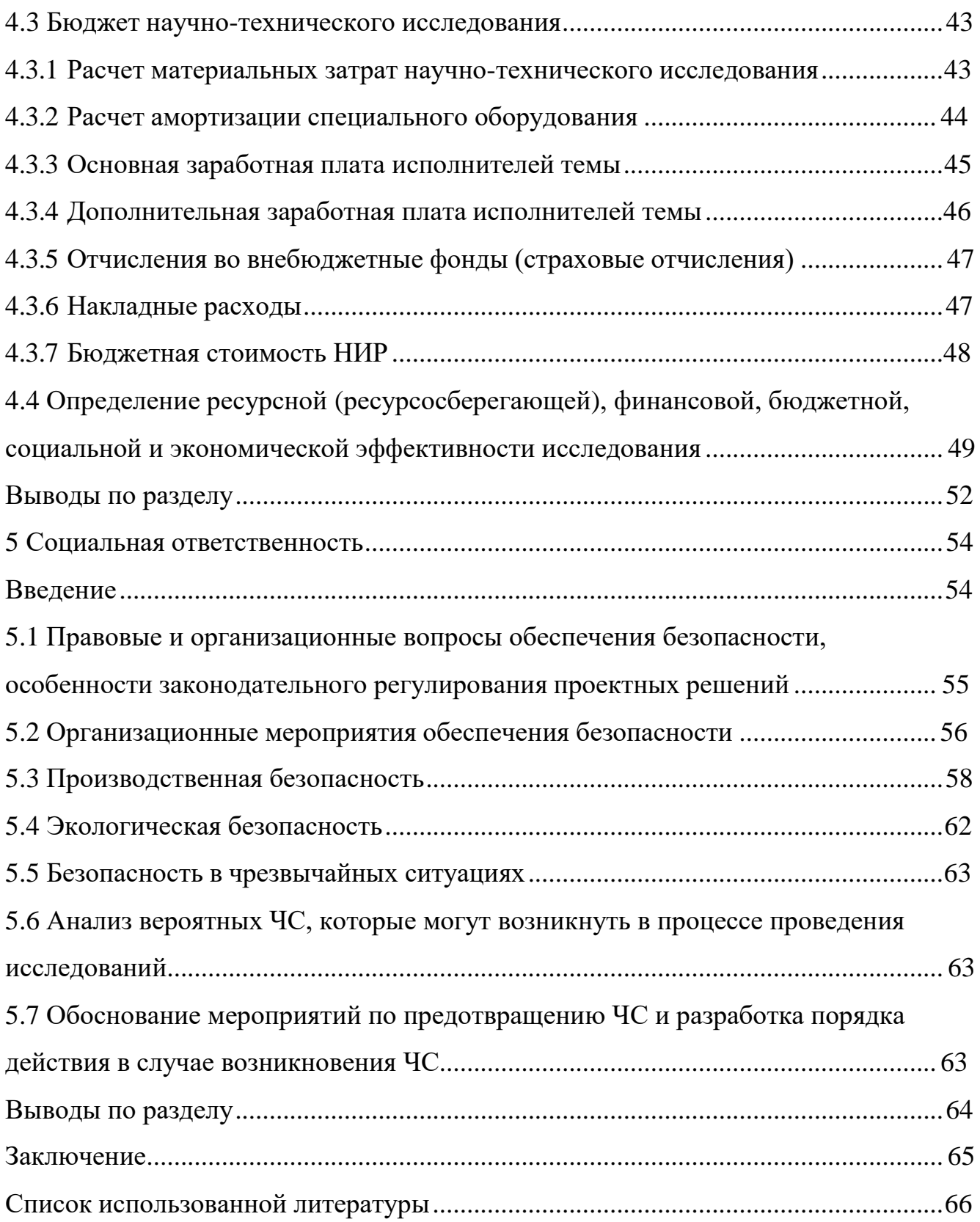

### Введение

<span id="page-11-0"></span>Эмалирование металлов – широко распространенный способ защиты металлических изделий от коррозии и придания определенных эксплуатационных, декоративных свойств. Силикатные эмали представляет собой легкоплавкое стекло (фритта), которое наносят на металлические изделия и обжигают при температуре от 500 до 900 °С в зависимости от состава. Данный вид покрытия удачно сочетает функциональные и декоративные свойства. Основное функциональное назначение эмали – защита металла от коррозии, от разрушения различными реагентами, от образования окалины при нагревании. Декоративные свойства включают блеск, цвет, гладкость и заглушенность эмалевого покрытия. В настоящее время эмалевые покрытия активно используются для нанесения их на металлические изделия, для придачи им различных свойств.

При разработке эмали с заданными характеристиками необходимо учитывать комплекс факторов, включая химические и технологические аспекты. На эксплуатационные свойства покрытия влияет содержание оксидов, входящих в состав эмали, их соотношение, дополнительно введенные добавки, а также температурный режим варки фритты и процесса обжига эмали при нанесении на металл.

Целью данной дипломной работы является повышение класса химической стойкости промышленной силикатной эмали, соответствующей по основным физико-химическим характеристикам, эмалям, предназначенным для нанесения на чугунные изделия.

12

# 1 Литературный обзор

### 1.1 Применение и свойства эмалей

<span id="page-12-0"></span>В зависимости от своего назначения эмали подразделяются на две группы: технические и художественные. Техническими эмалями покрывают изделия из чугуна, стали и других металлов, главным образом, с целью защиты от коррозии [1].

Художественные или ювелирные эмали служат для украшения изделий из золота, серебра и меди. К ним относятся так же и специальные эмали, применяемые для украшения эмалированных изделий из черных металлов.

Технические эмали так же делятся на две подгруппы: хозяйственные и кислотоупорные. К хозяйственным относят эмали, которые наносят на посуду, ванны, умывальники, раковины и другие. Кислотоупорными эмалями, в свою очередь, покрывают чугунную и стальную аппаратуру для химической и пищевой промышленности.

Технические эмали можно разделить в зависимости от вида металлов, на которые они наносятся: для чугуна и стали. С учетом того, что эмалированные изделия отличаются размерами, формой и предъявляемыми к ним требованиям, можно выделить общие условия, которым должен удовлетворять эмалевый слой на всех изделиях, независимо от их формы и назначения [1,2]:

- иметь прочное соединение с металлом;
- иметь высокую термостойкость;
- быть гладким и легко очищаться;
- не иметь трещин и пор, быть плотным;
- не разрушаться от действия растворов и газов;
- не содержать соединений, портящий цвет.

Область применения эмалированных металлов все время расширяется. Это и жаропрочные эмалевые покрытия для защиты металла от высокотемпературного воздействия, например, для реактивных двигателей и других изделий. Это медицинское направление, где эмали применяют для

покрытия имплантатов и в качестве биологически активных материалов. Силикатной эмалью покрывают различную электротехническую и бытовую технику, посуду, панели, различные устройства, химические реакторы, трубопроводы для газов и различных жидкостей, стальную арматуру. С учетом широкой области применения и возможности управления свойствами эмали разработка новых составов остается актуальным вопросом.

1.2 Составы эмалей для покрытия изделий из стали

Согласно ГОСТ 24405-80 силикатные эмали классифицируют на:

грунтовые (ЭСГ), предназначенные для нанесения непосредственно на стальную поверхность;

покровные (ЭСП), предназначенные для нанесения на поверхность, покрытую грунтовой эмалью;

бортовые (ЭСБ), предназначенные для нанесения на поверхность, покрытую грунтовой эмалью, с радиусом закругления менее 10мм.

Рассмотрим составы некоторых грунтовых и покровных эмалей для внутренней поверхности труб, а именно: ЭСГ-21, ЭСГ-36, ЭСП-117, ЭСП-125.

Массовая доля компонентов в эмалях представлена в таблице 1.

Таблица 1 - Массовая доля компонентов в эмалях

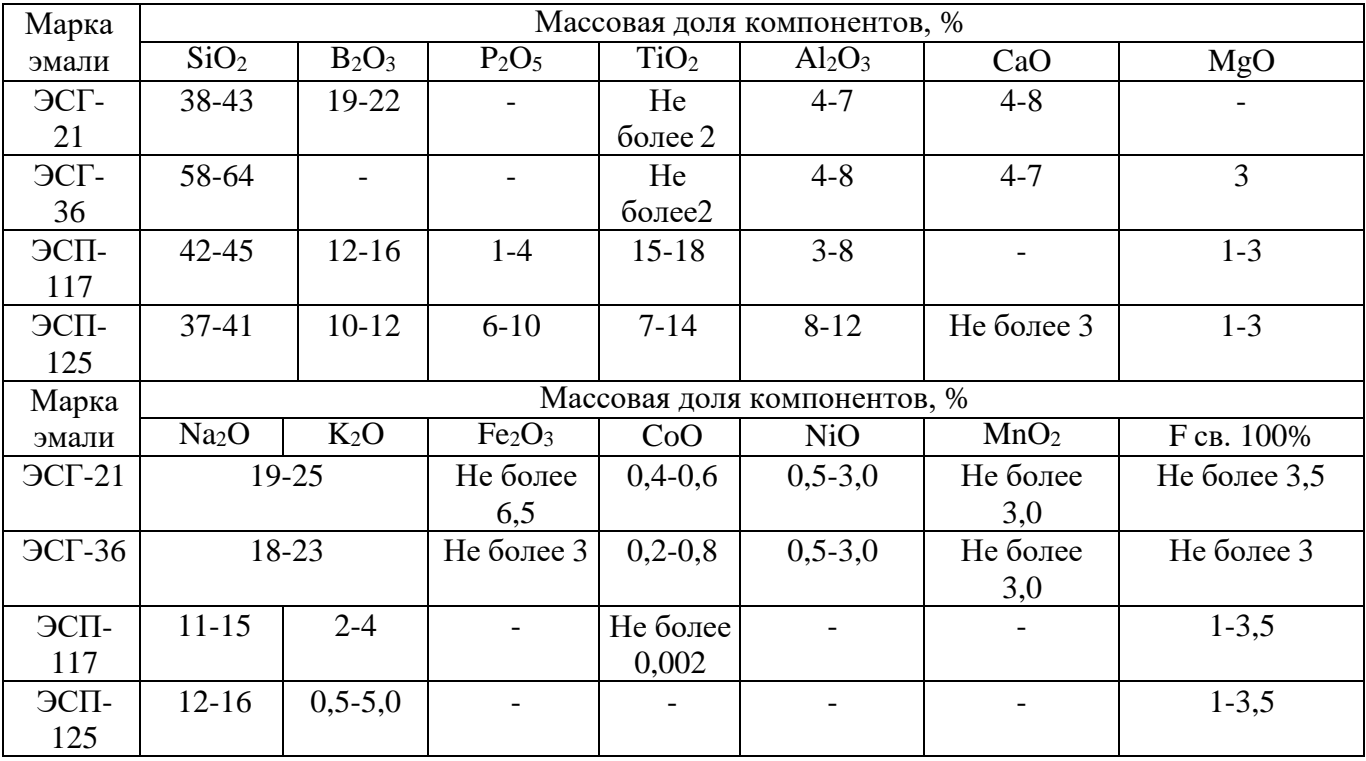

#### 1.3 Технология производства эмалевого покрытия

Для изготовления фритты сырьевые материалы поступают на завод в виде кусков породы или в сыпучем состоянии с содержанием различных примесей и влаги. Для того чтобы сплавить эмаль, эти материалы нужно прежде всего превратить в сухой порошок [1].

В начале идет сушка песка, поскольку он часто содержит излишнее количество влаги и загрязнен органическими примесями. Далее пойдет процесс просеивания сырых материалов с целью отделения от всей сыпучей массы зерна требуемых размеров. Для изготовления эмалей на завод так же прибывают твердые горные породы, которым требуется дополнительная обработка. Они подвергаются грубому дроблению, затем тонкому размолу на бегунках или в шаровых мельницах. Полевые шпаты перед дроблением обычно пропускают через мойку и сушку. Далее идет ответственный процесс взвешивания сырых материалов, которое на большинстве заводов производится на весах грузоподъемностью 0,5 ÷ 1 т.

Следующий процесс смешивания шихты производится в смесителях, в эмалировочном производстве обычно применяют смесители периодического действия. После смешивания следует плавление шихты. Процесс плавления заключается во взаимодействии сырьевых материалов, составляющих шихту. Плавление эмалей производится в ванных или во вращающихся печах. Готовность эмалей практически определяется следующими опытами [1,3,4]:

- проба на вытягивание нити;
- проба эмалевой пластиной;
- проба фенолфталеином;

После процесса плавления расплав резко охлаждают. В результате чего он растрескивается на мелки кусочки, называемые гранулами, что позволяет ускорить процесс измельчения фритты. Размол фритты производится по сухому или мокрому способу, гранулы предварительно сушат непосредственно после грануляции. На рисунке 1 представлена технологическая схема получения эмалевого покрытия.

15

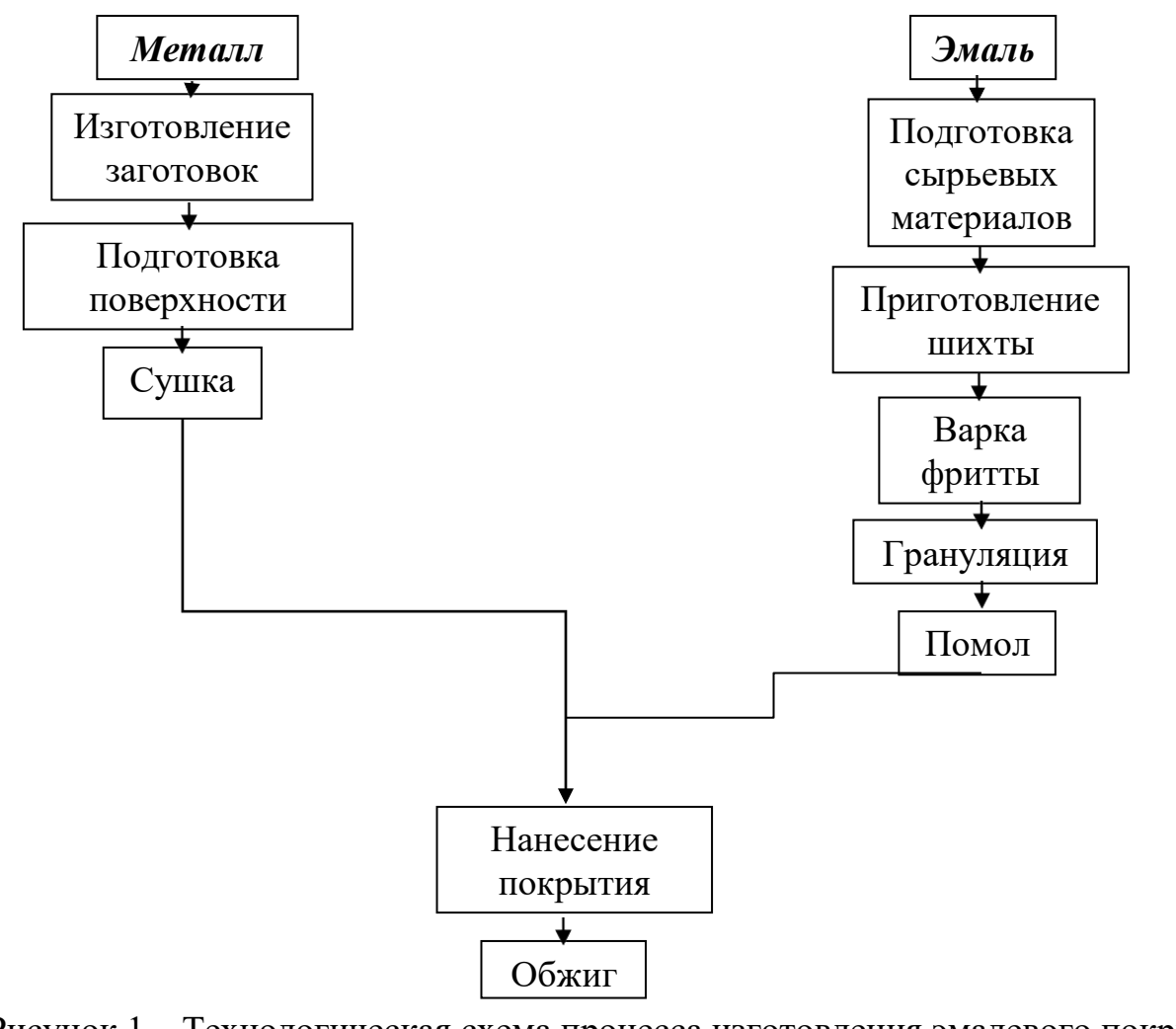

Рисунок 1 - Технологическая схема процесса изготовления эмалевого покрытия  $[1,4]$ 

# 2 Объекты и методы исследования

### 2.1 Характеристика фритты

<span id="page-16-0"></span>Фритта – это стекловидный продукт, полученный путем плавления шихты. Была исследована промышленная фритта, химический состав которой приведен в таблице 2.

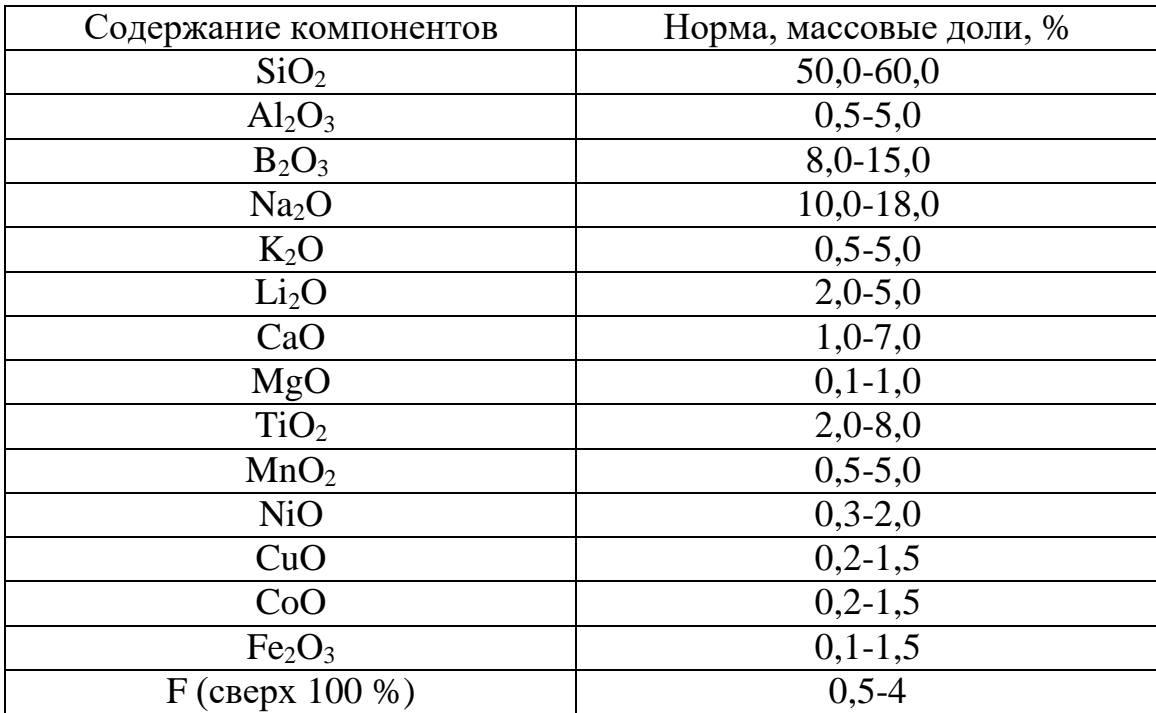

Таблица 2 – Химический состав исследуемой фритты

При пересчете состава шихты были учтены проценты улетучивания следующих компонентов: криолит – 30 %, борная кислота – 15 %, сода – 3,2 %, селитра калиевая – 12 %, литий углекислый – 3,2 %.

Варку фритты проводили в электрической печи с силитовыми нагревателями в корундовых тиглях при температуре 1350 ºC с выдержкой при максимальной температуре в 30 минут.

# 2.2 Методы исследования

# 2.2.1 Дилатометрический анализ

После покрытия изделия эмалью происходит его обжиг, в процессе которого происходит расширение изделия и эмали. Коэффициент термического линейного расширения – это приращение единицы длины тела при изменении температуры на один градус.

Для определения ТКЛР силикатных материалов используется дилатометрический анализ. Суть которого заключается в установлении изменения длины образцов при нагреве и последующем охлаждении при изотермической выдержке [5].

Дилатометр – прибор, измеряющий изменения размеров тела, вызванные воздействием температуры, давления, электрического и магнитного полей, ионизирующих излучений или каких-либо других факторов.

В работе использован горизонтальный цифровой дилатометр Dil 402 PC фирмы NETZSCH (рис. 2).

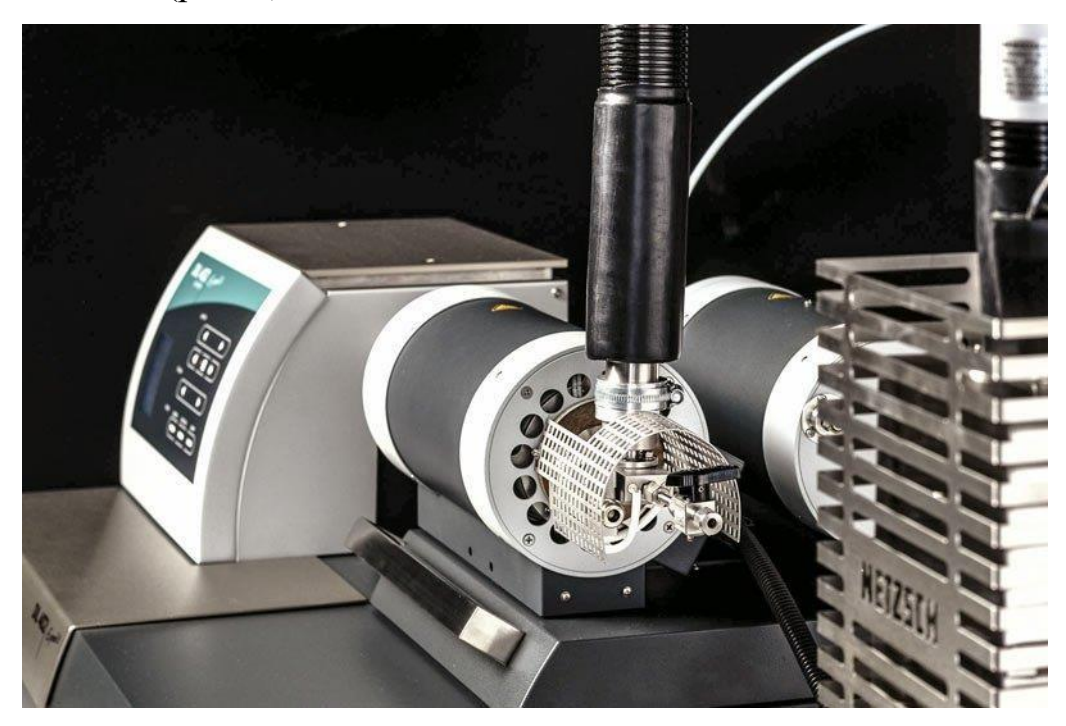

Рисунок 2 – Цифровой дилатометр Dil 402 PC

## 2.2.2 Электронно-микроскопический анализ

Электронный микроскоп позволяет увидеть структуру вещества на атомномолекулярном уровне. Это связано с тем, что у электронного микроскопа высокая разрешающая способность. Есть два вида данных микроскопов: растровые и просвечивающие электронные микроскопы. Растровые позволяют изучать образцы в рассеянных объектом электронах, а просвечивающие в проходящих.

Электронно-микроскопический метод включает в себя просвечивающую, растровую электронную микроскопию, так же микродифракцию и электроннозондовый анализ.

Работы по исследованию структуры образцов были проведены на сканирующем электронном микроскопе JCM–6000 (рис. 3).

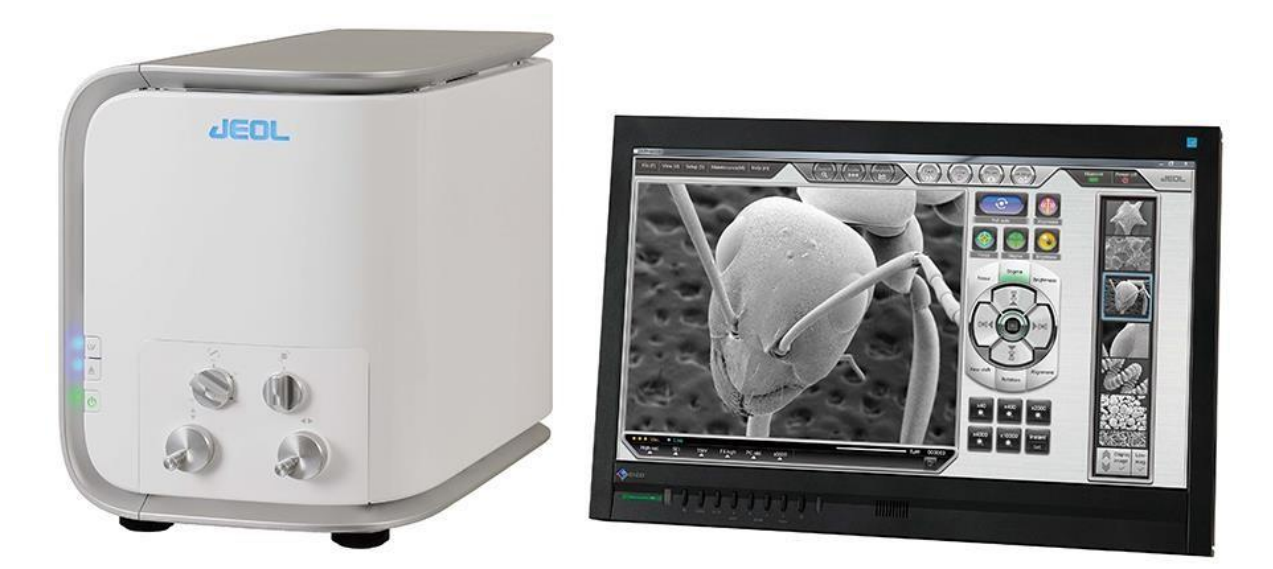

Рисунок 3– Электронный микроскоп JCM – 6000

#### 2.2.3 Определение химической стойкости эмали

Согласно ГОСТ 23695–2016 «Приборы санитарно-технические стальные эмалированные» для определения химической устойчивости эмалевого покрытия: на ровный горизонтальный участок эмалированной поверхности, очищенный спиртом или ацетоном, кладут фильтровальную бумагу, на которую с помощью капельницы наносят раствор уксусной кислоты в количестве н необходимом для полного смачивания бумаги и выдерживают в течение 20 мин на поверхности прибора. После этого фильтровальную бумагу удаляют, участок испытанной поверхности промывают проточной водой, протирают и тщательно высушивают. Затем на него карандашом наносят (без нажима) штриховку с просветом между линиями не более 1 мм. Штриховку удаляют чистой тканью без нажима. Испытание проводят при температуре окружающего воздуха не ниже 288 К (+15 °С). Эмалевое покрытие считают химически стойким по отношению к кислотам, если на нем не останется следов карандаша [6,7].

Так же, согласно ГОСТ 52569-2006 «Фритты. Технические условия» метод испытания фритт на химическую стойкость основывается на определении потери массы фритты после воздействия растворов кислот, солей и щелочей, которые имитируют условия эксплуатации изделий. Определение потери массы проходит на двух параллельных пробах фритты. Пробу фритты массой 100 г измельчают в ступке и просеивают. Фритту отмывают от пыли дистиллированной водой, затем спиртом или ацетоном, высушивают при температуре  $105 \text{ °C} - 120 \text{ °C}$  до постоянной массы и охлаждают в эксикаторе.

Далее от приготовленной пробы берут навеску фритты массой 5 г. переносят в коническую стеклянную колбу емкостью 250 мл и приливают 100 мл 4%-го раствора уксусной кислоты или 10%-го раствора кальцинированной соды. Колбу соединяют с обратным холодильником и выдерживают на кипящей водяной бане в течение 1 ч. После окончания кипячения колбу охлаждают в ванне с холодной водой в течение 5 мин., раствор сливают. Навеску помещают на фильтр и промывают сначала дистиллированной водой, затем спиртом, высушивают до

постоянной массы при  $105 \div 120$  °С, охлаждают в эксикаторе и взвешивают. Химическую стойкость фритты X %. вычисляют по формуле [6,8]:

$$
X = ((m_2 - m_1)/m_2) 100
$$

где m<sub>2</sub> – масса навески до испытания, г. т,

m1– масса навески после испытания, г.

Окончательным результатом является среднеарифметическое значение двух параллельных определений.

2.2.4 Проверка стойкости эмалевого покрытия к истиранию

На испытуемую поверхность прибора с площадью 4 см<sup>2</sup> ровным слоем насыпают порошок, толщиной  $1.5 \div 2.0$  мм, накрывают тканью и устанавливают на неё груз. В качестве порошка используется полевой шпат, согласно ГОСТ 13451-77, который проходит сквозь сито с 320 отверстиями в 1 см<sup>2</sup>. Затем груз без нажима перемещают 10 раз возвратно-поступательными движениями вместе с тканью. После этого груз снимают и удаляют порошок.

Эмалевое покрытие считают стойким к истиранию, если на его поверхности не будет царапин.

# 2.2.5 Определение растекаемости эмали

Согласно ГОСТ 24405–80, растекаемость эмали вычисляют по значениям длины растекания испытуемой эмали и стандартного образца эмали с помощью подствки, представленной на рисунке 4.

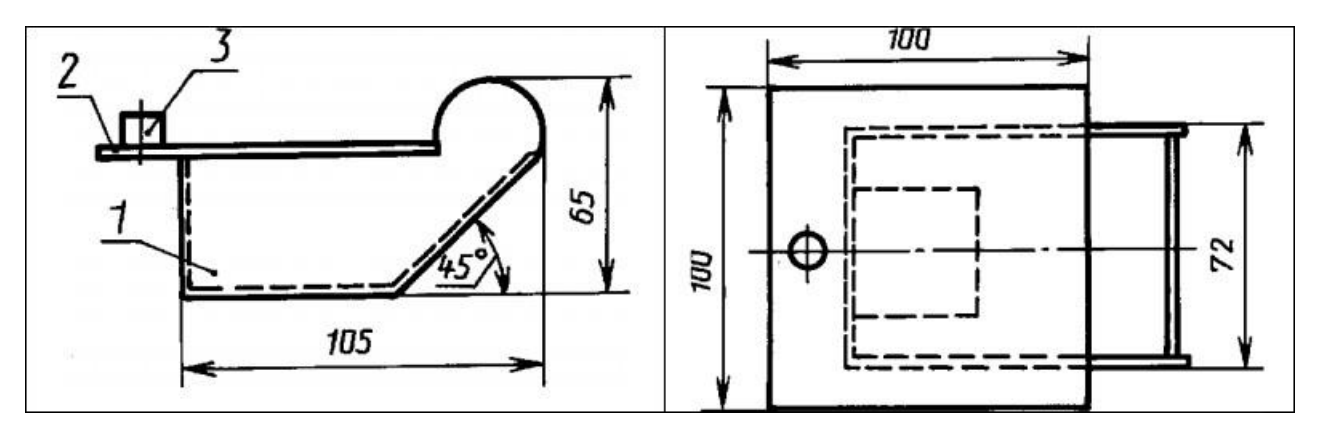

Рисунок 4 – Подставка для определения растекаемости эмали 1 – подставка; 2 – пластина; 3 – образец эмали

Для определения растекаемости эмали часть средней пробы измельчают и просеивают через сита с сетками № 02 и 01. Из фракции, оставшейся на сите № 01, берут навеску массой 2 грамма и добавляют с помощью капельницы 6 капель дистиллированной воды. Переносят содержимое в пресс-форму и спрессовывают в цилиндрический образец высотой 10 мм [6].

Один образец с испытуемой эмалью и один стандартный образец помещают на пластину для растекания, вносят её в предварительно нагретую до 900 °С печь и устанавливают в горизонтальное положение на подставку на 60 секунд, затем её устанавливают при помощи щипцов в наклонное положение под углом 45° и выдерживают в течении 120 секунд.

По истечении времени пластину извлекают из печи и измеряют длину растекания образцов. Растекаемость эмали в миллиметрах вычисляют по формуле:

$$
L = \left(\frac{l_3}{l_{co}}\right)l_{a'}
$$

 $\Gamma$ де  $l_3$  – длина растекания испытуемой эмали, мм;

 $l_{\rm co}$  – длина растекания стандартного образца эмали, мм;

 $l_a$  – аттестованное значение длины растекания стандартного образца, мм.

#### 2.2.6 Определение блеска покрытия

Сущность данного метода это определение блеска лакокрасочных покрытий в измерении величина фототока. Осуществляется измерение при помощи фотоэлектрического блескомера БФ-5 (рис.5). Степень блеска показывает коэффициент диффузного отражения, выражающийся в процентах, и приводится в сравнение с КДО образца.

Блескомер БФ-5 используется для того, чтобы измерить при углах освещения-наблюдения 45°/45° и коэффициента яркости при углах освещениянаблюдения 45°/0° [6].

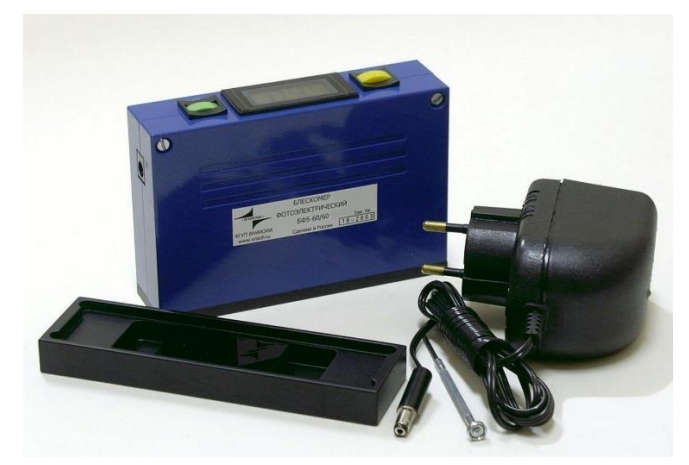

Рисунок 5 – Блескомер БФ-5

#### ЗАДАНИЕ ДЛЯ РАЗДЕЛА

### «ФИНАНСОВЫЙ МЕНЕДЖМЕНТ, РЕСУРСОЭФФЕКТИВНОСТЬ И РЕСУРСОСБЕРЕЖЕНИЕ»

Студенту:

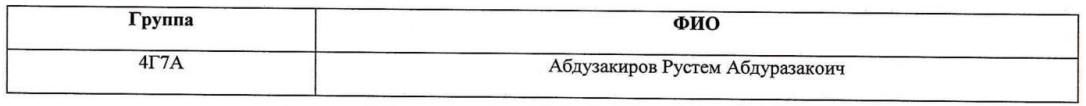

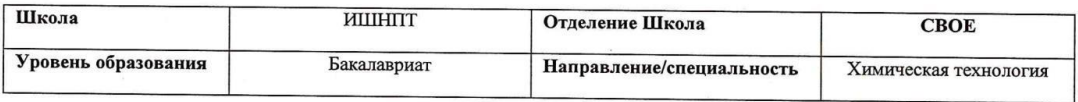

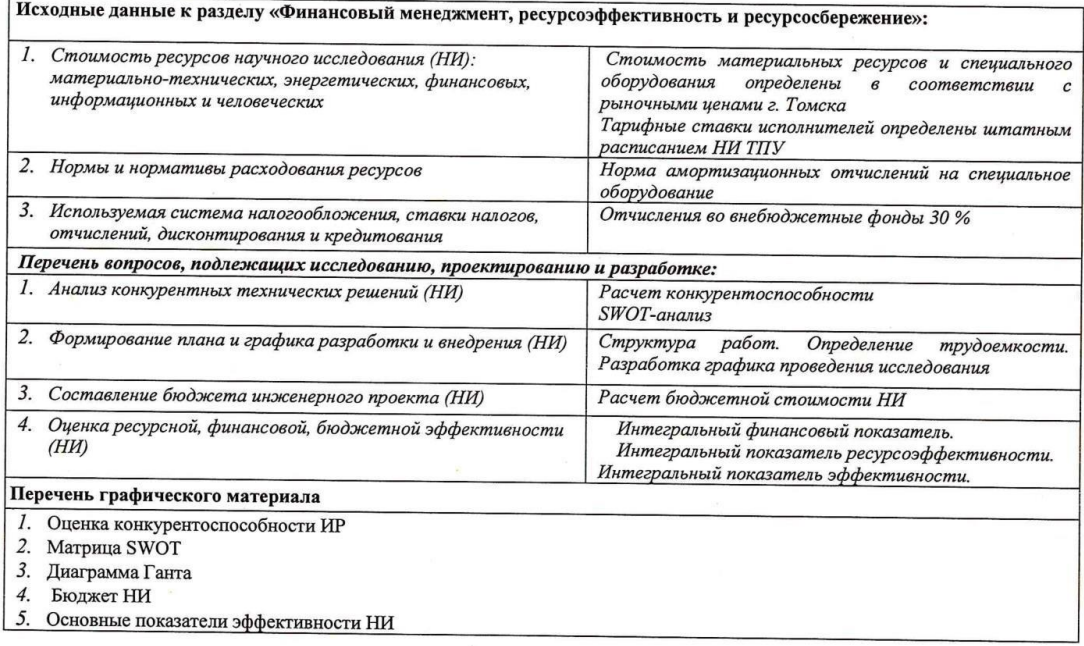

- 
- 
- 
- 
- 

Дата выдачи задания для раздела по линейному графику<br>Задание выдал консультант:

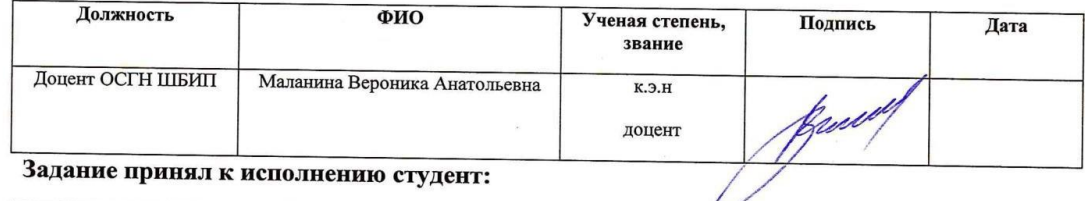

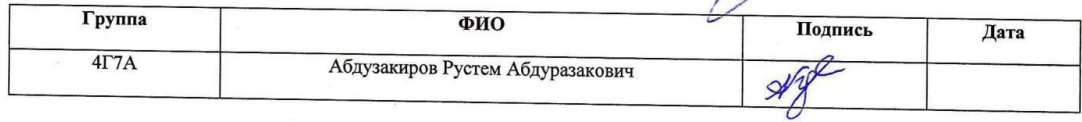

# 4 Финансовый менеджмент, ресурсоэффективность и ресурсосбережение

# Введение

Основная цель данного раздела - оценить перспективность развития и финансовую и коммерческую ценность конечного продукта, планировать представленного в рамках исследовательской программы. Коммерческая ценность определяется не только наличием более высоких технических характеристик над конкурентными разработками, но и тем, насколько быстро разработчик сможет ответить на следующие вопросы - будет ли продукт востребован на рынке, какова будет его цена, каков бюджет научного исследования, какое время будет необходимо для продвижения разработанного продукта на рынок.

Данный раздел, предусматривает рассмотрение следующих задач:

- Оценка коммерческого потенциала разработки.
- Планирование научно-исследовательской работы;
- Расчет бюджета научно-исследовательской работы;

• Определение ресурсной, финансовой, бюджетной эффективности исследования.

Цель данной ВКР - разработка технологии получения эмалированных систем и оценка качества полученного продукта в соответствии с эталонным образцом.

# 4.1 Оценка коммерческого потенциала и перспективности проведения исследований с позиции ресурсоэффективности и ресурсосбережения

# 4.1.1 Анализ конкурентных технических решений

В ходе исследования были рассмотрены конкурирующие разработки о покрытиях различного состава:

1) Эмалевое покрытие, разработанное предприятием завода

2) Эмалевое покрытие, разработанное на базе ТПУ.

В таблице 8 показано сравнение разработок-конкурентов и разработки данного НИ с точки зрения технических и экономических критериев оценки эффективности.

Таблица 8 – Сравнение конкурентных технических решений (разработок)

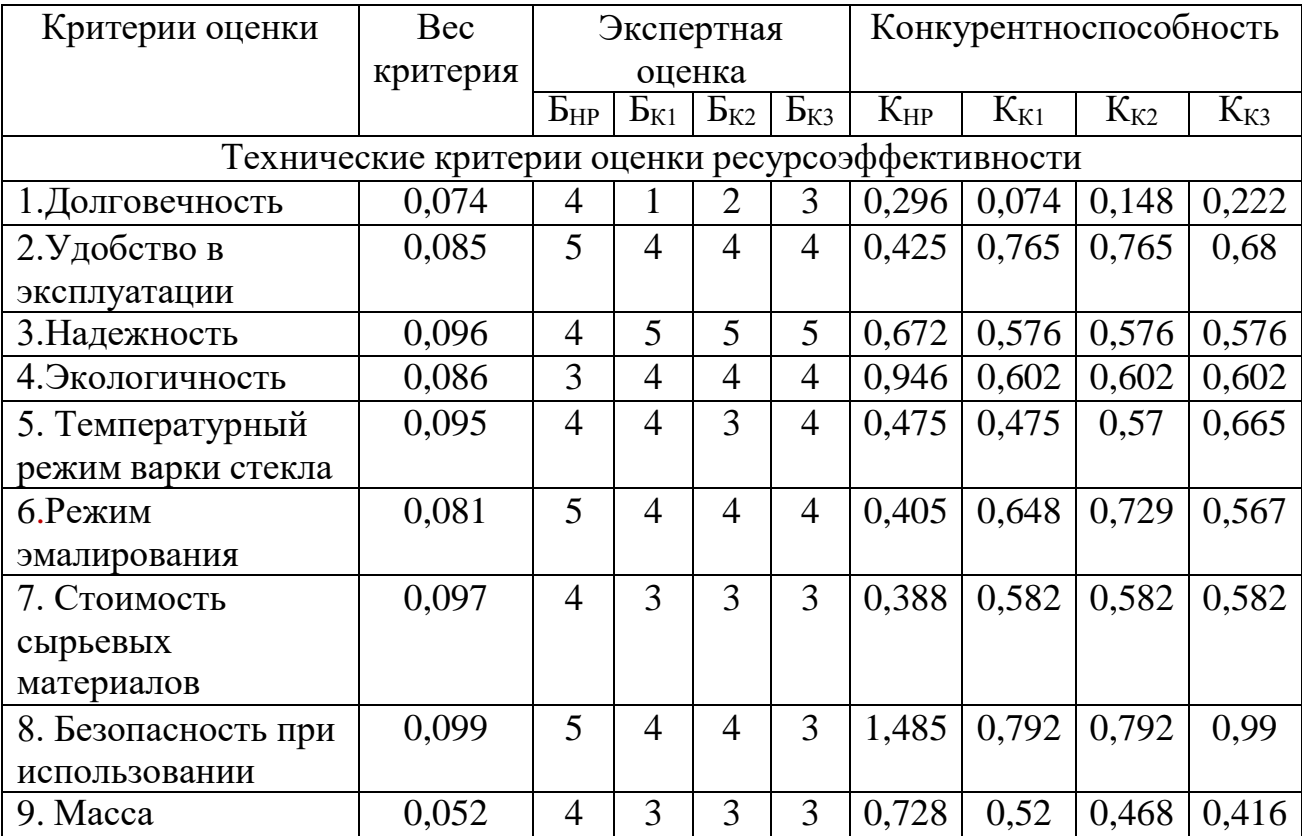

Продолжение таблицы 1

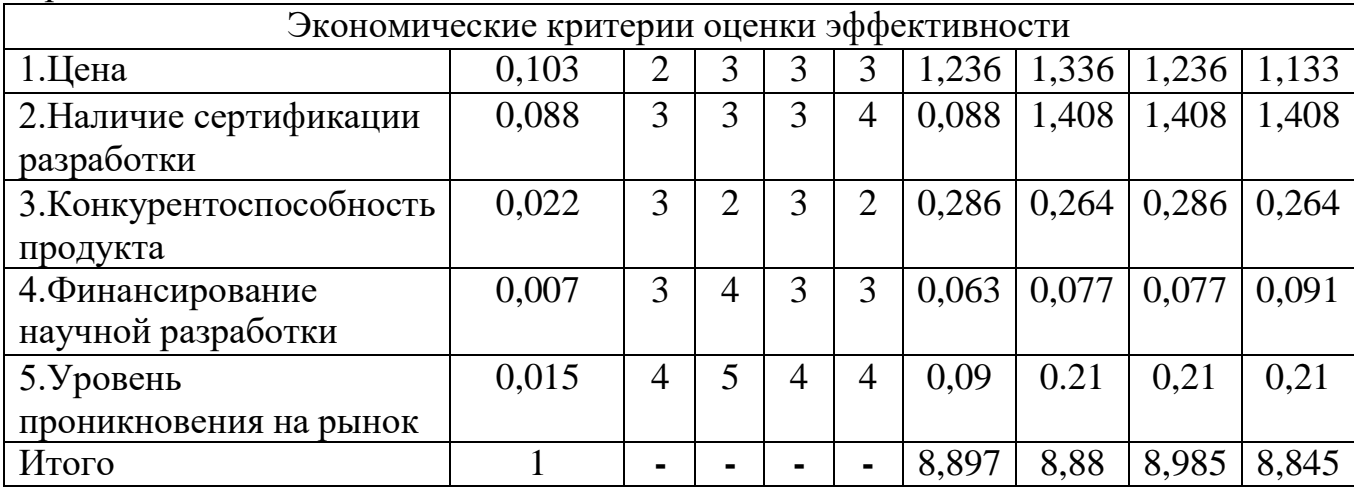

Расчет конкурентоспособности, на примере стабильности срабатывания, определяется по формуле:

## $K = \sum B_i \cdot B_i = 0.1 \cdot 3 = 0.3$

Где К – конкурентоспособность проекта;  $B_i$  – вес показателя (в долях единицы);  $B_i$ - балл показателя.

Проведенный анализ конкурентных технических решений показал, что наиболее исследование является актуальным  $\mathbf{M}$ перспективным, имеет конкурентоспособность.

#### 4.1.2 SWOT-анализ

Для исследования внешней и внутренней среды проекта, в этой работе проведен SWOT-анализ с детальной оценкой сильных и слабых сторон исследовательского проекта, а также его возможностей и угроз.

Первый этап, составляется матрица SWOT, в которую описаны слабые и сильные стороны проекта и выявленные возможности и угрозы для реализации проекта, которые проявились или могут появиться в его внешней среде, приведены в таблице 9.

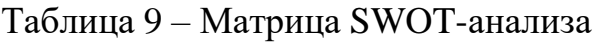

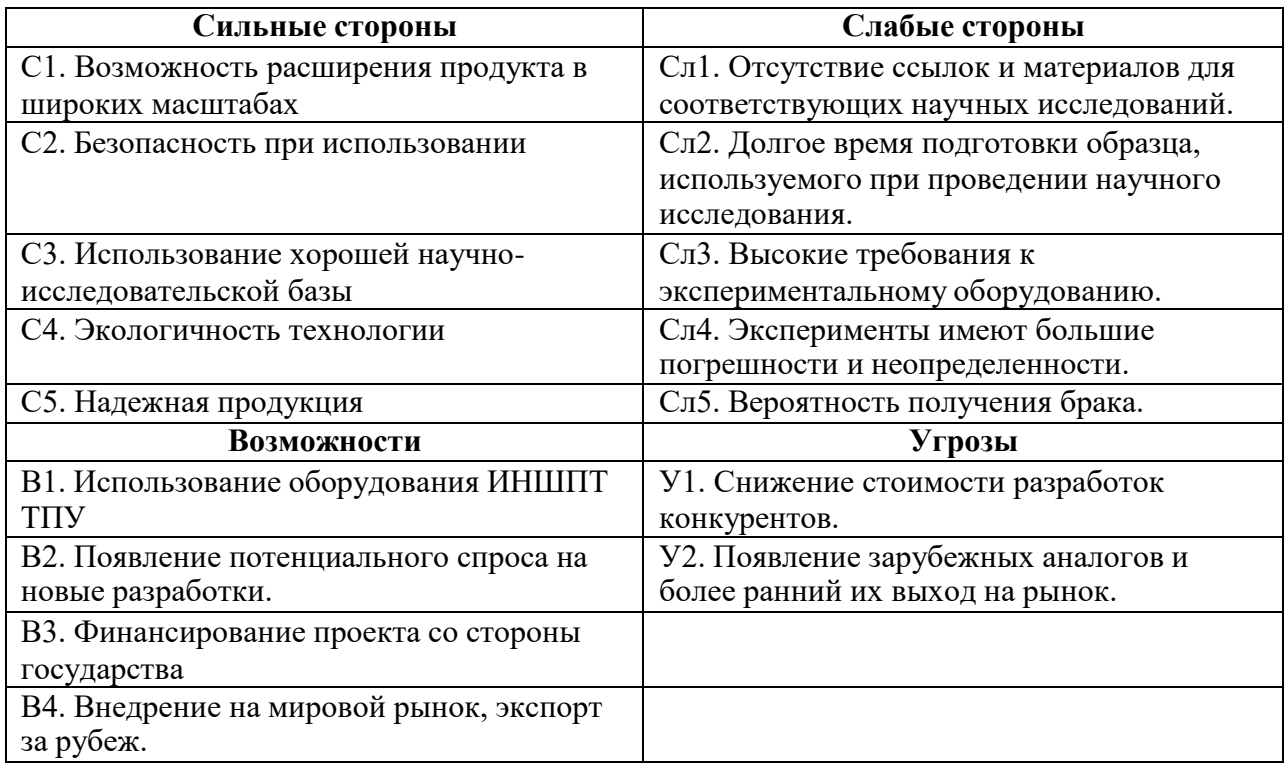

На втором этапе на основании матрицы SWOT строятся интерактивные матрицы возможностей и угроз, позволяющие оценить эффективность проекта, а также надежность его реализации. Соотношения параметров представлены в таблицах 10–13.

Таблица 10 – Интерактивная матрица проекта «Возможности проекта и сильные стороны»

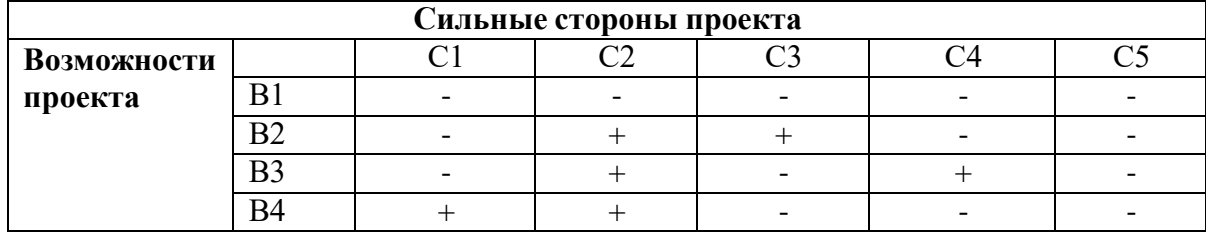

Таблица 11 – Интерактивная матрица проекта «Возможности проекта и слабые стороны»

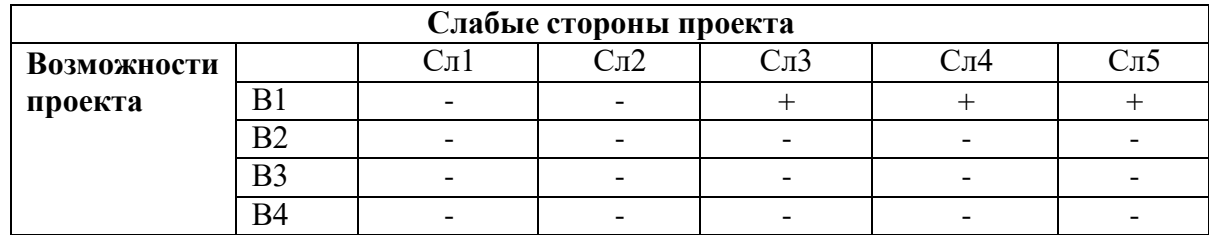

Таблица 12 – Интерактивная матрица проекта «Угрозы проекта и сильные стороны»

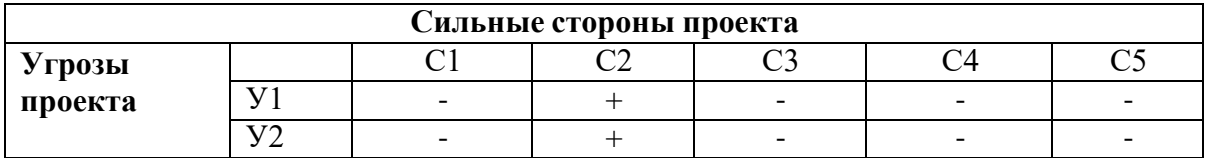

Таблица 13 – Интерактивная матрица проекта «Угрозы проекта и слабые

стороны»

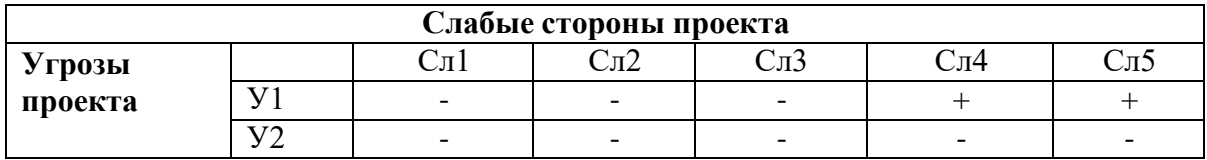

Результаты анализа представлены в итоговую таблицу 14.

Таблица 14 – Итоговая таблица SWOT-анализа

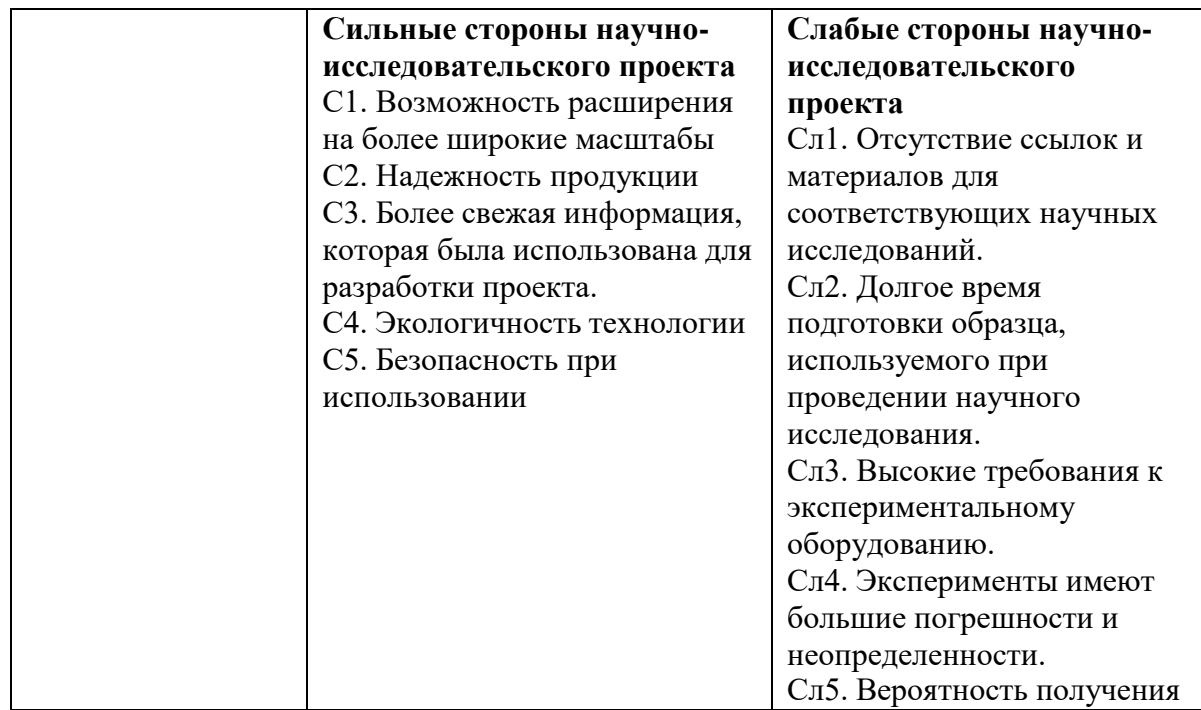

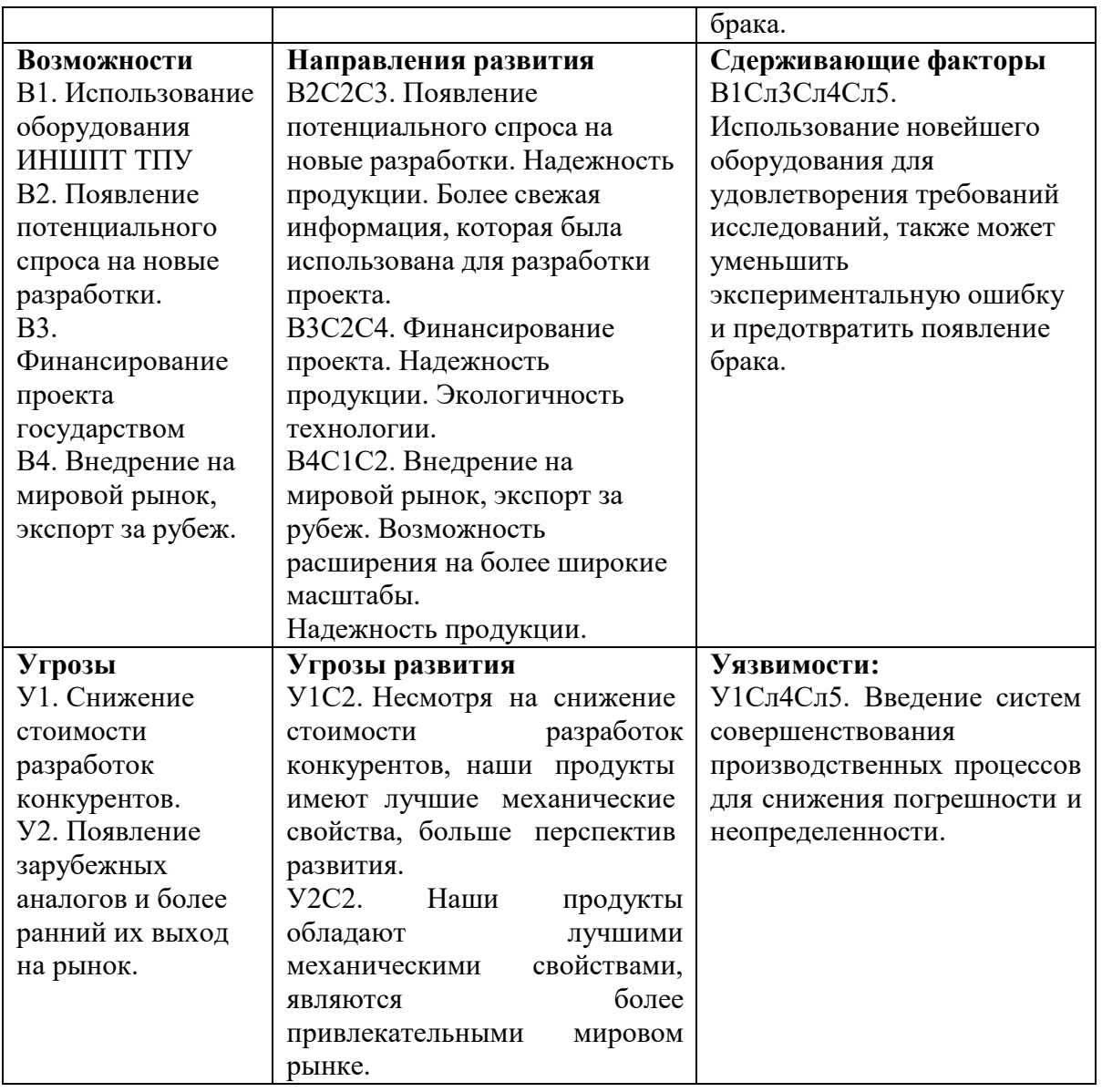

В результате SWOT-анализа показано, что на преимущества разрабатываемой технологии преобладают над ее недостатками. Данные недостатки, которые на данный момент на практике не устранены, но в теории уже есть возможности для их устранения. Результаты анализа учтены в дальнейшей научноисследовательской разработке.

# 4.2 Планирование научно-исследовательских работ

# 4.2.1 Структура работ в рамках научного исследования

Для оптимизации работ удобно использовать классический метод линейного планирования и управления.

Результатом такого планирования является составление линейного графика выполнения всех работ. Порядок этапов работ и распределение исполнителей для данной научно-исследовательской работы, приведен в таблице 15.

Таблица 15 – Перечень этапов, работ и распределение исполнителей

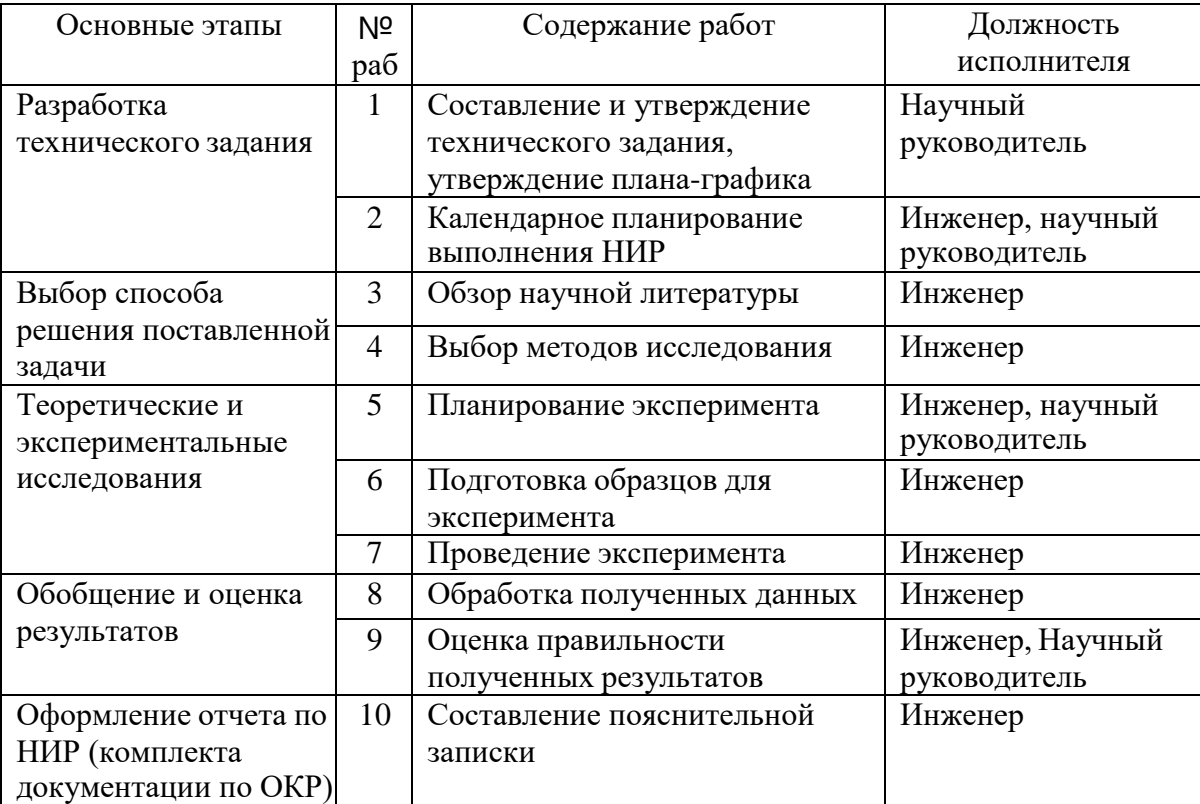

# 4.2.2 Определение трудоемкости выполнения работ и разработка графика проведения

При проведении научных исследований основную часть стоимости разработки составляют трудовые затраты, поэтому определение трудоемкости проводимых работ является важным этапом составления бюджета.

Для определения ожидаемого (среднего) значения трудоемкости использована следующая формула:

$$
t_{\text{unit}} = \frac{3t_{\text{unit}} + 2t_{\text{unit}}}{5}
$$
 (1)

где – ожидаемая трудоемкость выполнения i-ой работы, человеко-дни;

 $t_{\rightarrow i}$  – минимально возможная трудоемкость выполнения заданной i-ой работы, человеко-дни;

 $t_{\bullet}$ і <sub>–</sub> максимально возможная трудоемкость выполнения заданной і-ой работы, человеко-дни.

Зная величину ожидаемой трудоемкости, можно определить продолжительность каждой i-ой работы в рабочих днях Трi, при этом учитывается параллельность выполнения работ разными исполнителями. Данный расчёт позволяет определить величину заработной платы.

$$
\mathbf{T}_{\mathbf{p}_i} = \frac{\mathbf{t}_{\text{train}}}{\mathbf{q}_i} \tag{2}
$$

 $r_{\text{TE}}$  – продолжительность одной работы, рабочие дни;

 $t_{\text{max}}$  ожидаемая трудоемкость выполнения одной работы, человеко-дни;

 $\P_i$  – численность исполнителей, выполняющих одновременно одну и ту же работу на данном этапе, чел.

Для перевода длительности каждого этапа из рабочих в календарные дни, необходимо воспользоваться формулой (3):

$$
T_{\vec{r} = \vec{r}} = T_{\vec{r}} \cdot \vec{k}_{\text{max}} \tag{3}
$$

39

где *Т*k*<sup>i</sup>* – продолжительность выполнения i-й работы в календарных днях;

*Т*р*<sup>i</sup>* – продолжительность выполнения i-й работы в рабочих днях;

k... – календарный коэффициент.

Календарный коэффициент определяется по формуле:

$$
k_{\text{Kummer}} = \frac{T_{\text{max}}}{T_{\text{max}} - T_{\text{max}} - T_{\text{up}}} = \frac{365}{365 - 104 - 14} = 1,48
$$
(4)

где  $T_{\kappa a\imath}T_{\kappa a\imath}$  – общее количество календарных дней в году;  $T_{\kappa a\imath}T_{\kappa a\imath}$  – общее количество выходных дней в году;  $T_{np}T_{np}$  – общее количество праздничных дней в году.

Расчеты временных показателей проведения научного исследования обобщены в таблице 16.

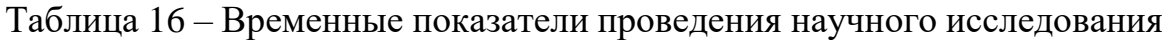

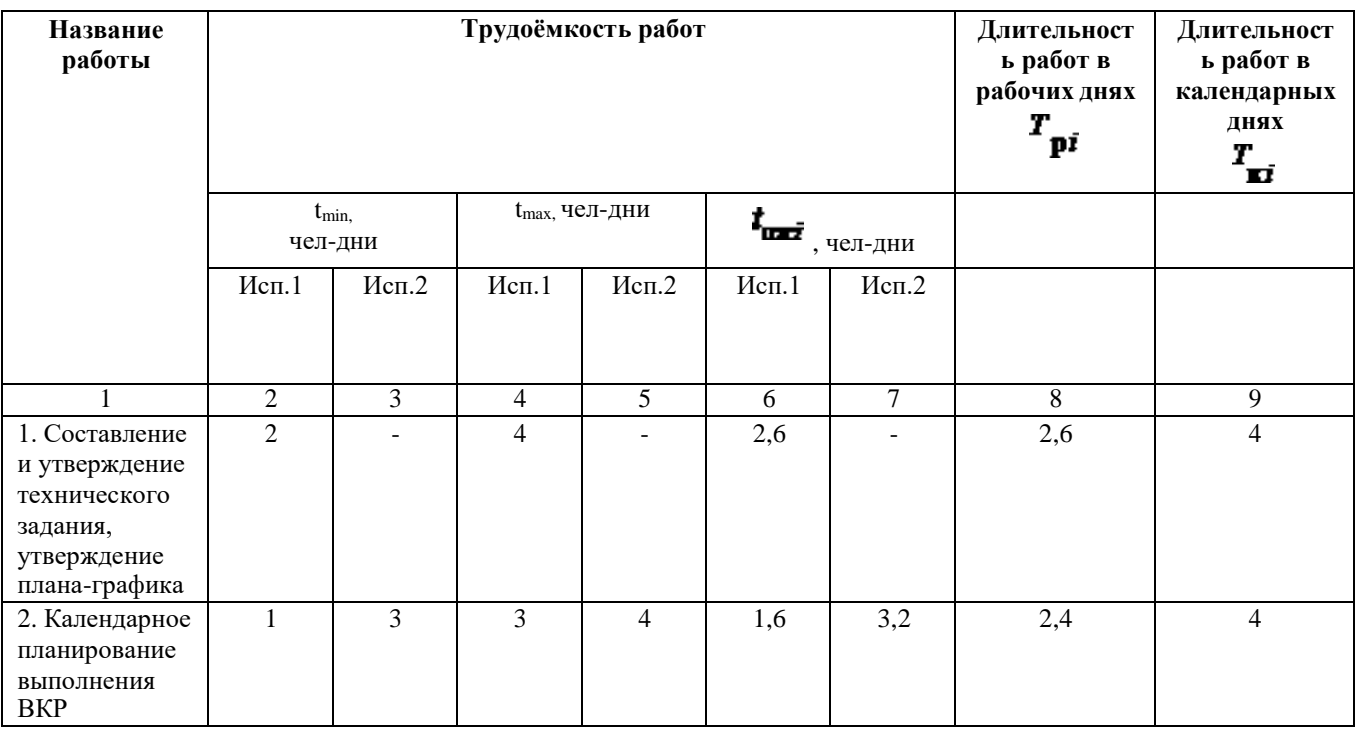

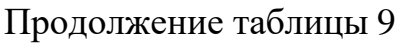

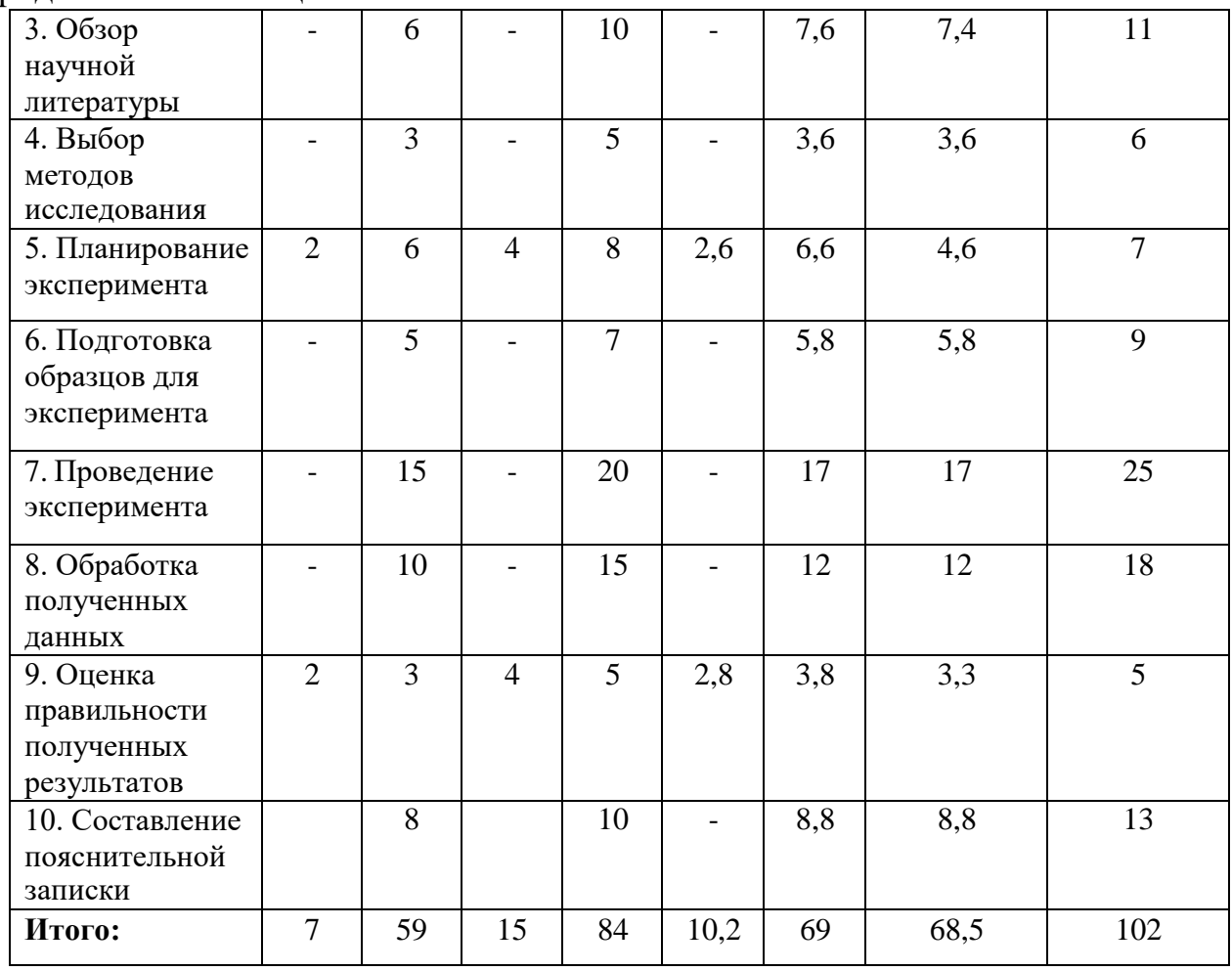

*Примечание:* Исп. 1 – научный руководитель, Исп. 2 –инженер.

На основе таблицы составлен календарный план-график выполнения проекта с использованием диаграммы Ганта (таблица 17).

Таблица 17 – Диаграмма Ганта

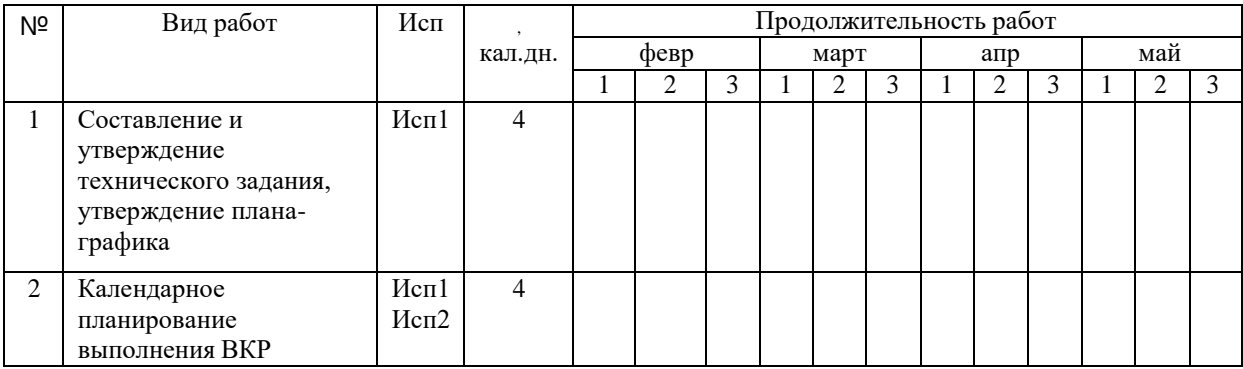

# Продолжение таблицы 17

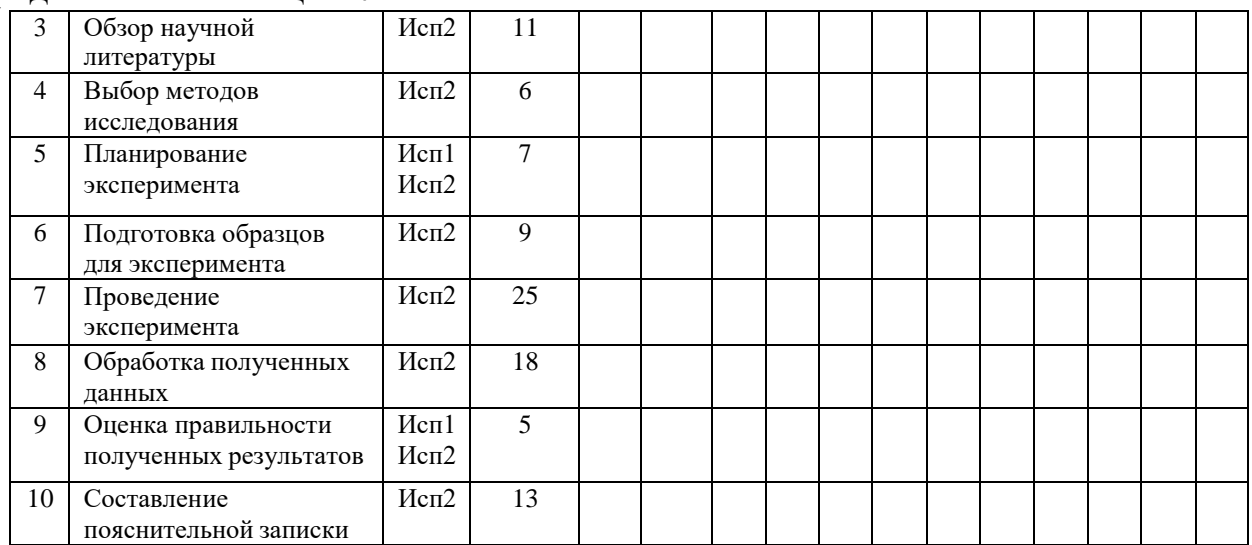

*Примечание:* – Исп. 1 (научный руководитель), – Исп. 2 (инженер)

# 4.3 Бюджет научно-технического исследования

# 4.3.1 Расчет материальных затрат научно-технического исследования

Материальные затраты — это затраты организации на приобретение сырья и материалов для создания готовой продукции. Данная часть включает затрат всех материалов, используемых при получении образца, нанесенного с эмалированным покрытием. Результаты расчета затрат представлены в таблице 18.

Таблица 18 – Затраты на получение образца, нанесенного с эмалированным покрытием

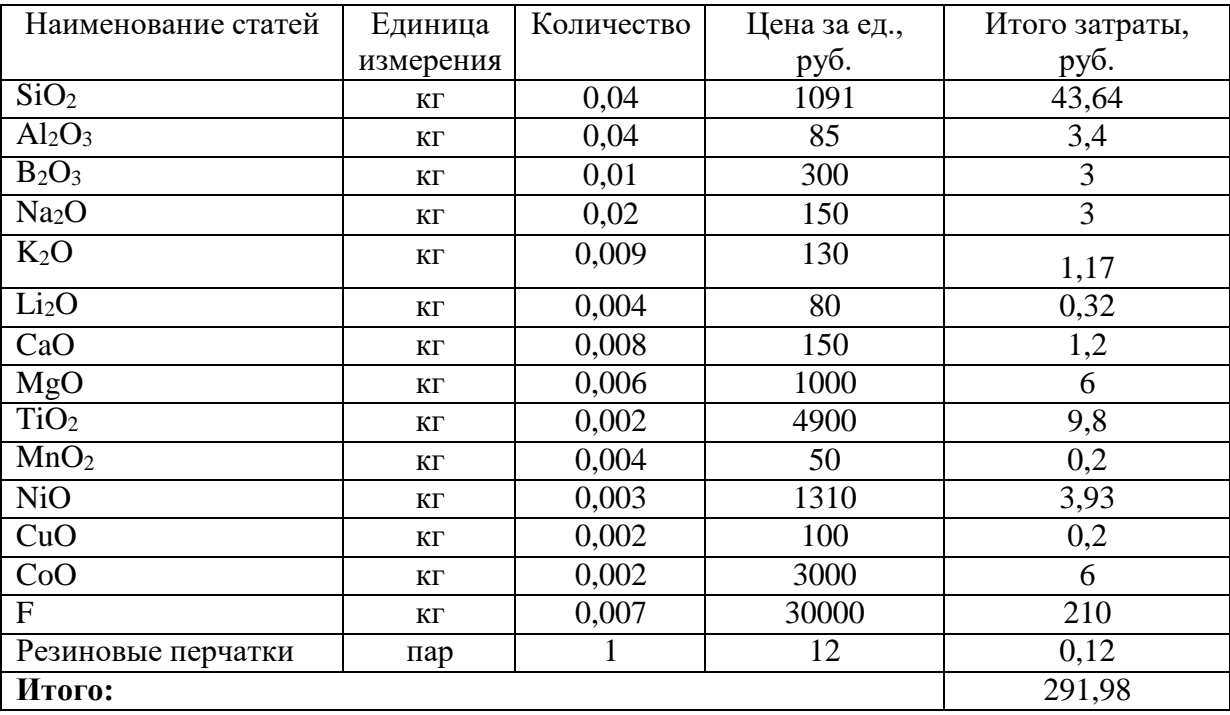

### 4.3.2 Расчет амортизации специального оборудования

Расчет сводится к определению амортизационных отчислений, так как оборудование было приобретено до начала выполнения данной работы и эксплуатировалось раннее, поэтому при расчете затрат на оборудовании учитываем только рабочие дни по данной теме.

Расчет амортизации проводится следующим образом:

Норма амортизации: рассчитывается по формуле:

$$
H_{A} = \frac{1}{n},\tag{5}
$$

где n- срок полезного использования в количестве лет.

Амортизация оборудования рассчитывается по формуле:

$$
\mathbf{A} = \frac{H_{\mathbf{A}}H}{12} \cdot \mathbf{m}
$$
 (6)

где  $\bm{H}$  – итоговая сумма, тыс. руб.;  $\bm{R}$  – время использования, мес.

Таблица 19 – Затраты на оборудование

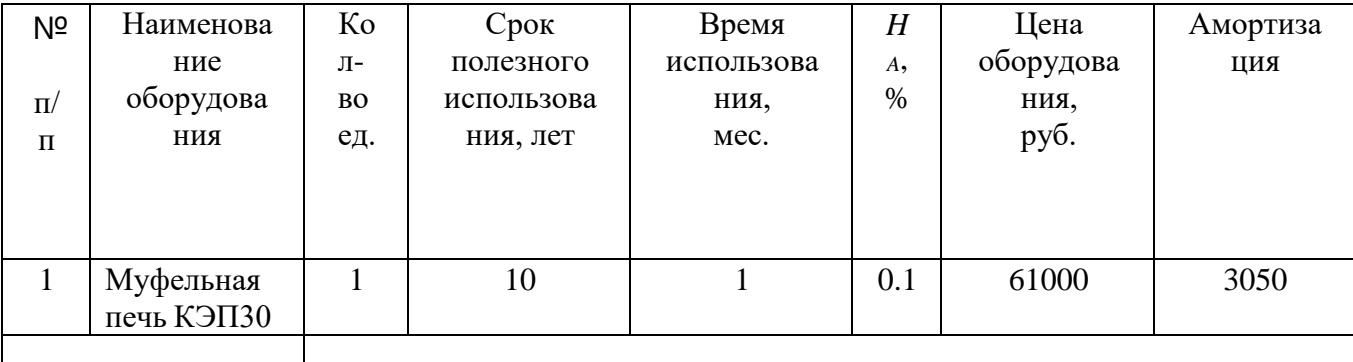

Муфельная печь КЭП30 стоимость - 64050 руб.

#### 4.3.3 Основная заработная плата исполнителей темы

В данном разделе рассчитывается заработная плата инженера и руководителя, помимо этого необходимо рассчитать расходы по заработной плате, определяемые трудоемкостью проекта и действующей системой оклада.

Основная заработная плата <sup>3</sup>— одного работника рассчитывается по следующей формуле:

$$
3_{\alpha\alpha} = 3_{\alpha\alpha} \cdot T_{\beta}, \tag{7}
$$

 $r_{\text{A}} = 3$  – среднедневная заработная плата, руб.;  $r_{\text{A}} =$  продолжительность работ, выполняемых работником, раб. дн. (таблица 16).

Среднедневная заработная плата рассчитывается по формуле:

Для шестидневной рабочей недели (рабочая неделя руководителя):

$$
3_{cp} = \frac{3_M \cdot M}{F_A} = \frac{51285 \cdot 10.3}{246} = 2147.3 \text{ py6.}
$$
 (8)

где  $\mathbf{3}_{\blacksquare}$  – месячный должностной оклад работника, руб.; действительный годовой фонд рабочего времени научно-технического персонала, раб. дней; Иколичество месяцев работы без отпуска в течение года:

– при отпуске в 28 раб. дня –  $M=11.2$  месяца, 5-дневная рабочая неделя;

– при отпуске в 56 раб. дней  $-M=10.3$  месяца, 6-дневная рабочая неделя.

Для пятидневной рабочей недели (рабочая неделя инженера):

$$
3_{cp} = \frac{3_M \cdot M}{F_A} = \frac{33150 \cdot 11.2}{213} = 1743.1 \text{ py6.}
$$
 (9)

Должностной оклад работника за месяц:

– для руководителя:

 $3_M = 3_T \cdot (1 + k_\pi + k_\pi) \cdot k_\text{p} = 26300 \cdot (1 + 0.3 + 0.2) \cdot 1.3 = 51285 \text{ py6}.$  (10) – для инженера:

 $3_M = 3_T \cdot (1 + k_\text{n} + k_\text{A}) \cdot k_\text{p} = 17000 \cdot (1 + 0.3 + 0.2) \cdot 1.3 = 33150 \text{ py6}.$  (11)

где  $3$  – заработная плата, согласно тарифной ставке, руб.;  $\frac{k}{4}$  – премиальный коэффициент, равен 0,3;  $\mathbf{k}_1$  – коэффициент доплат и надбавок, равен 0,2;  $\mathbf{k}_2$  – районный коэффициент, равен 1,3 (для г. Томска).

Таблица 20 – Баланс рабочего времени исполнителей

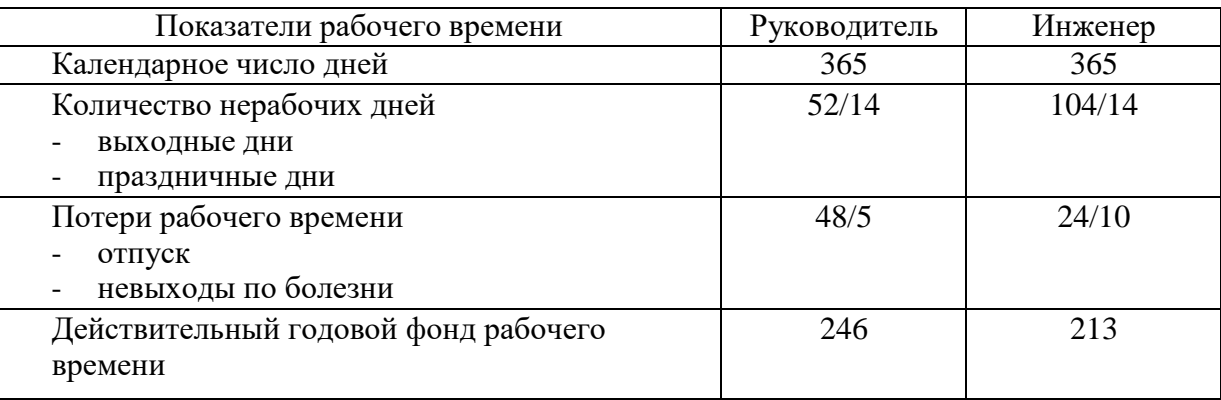

Таблица 21 – Расчет основной заработной платы исполнителей

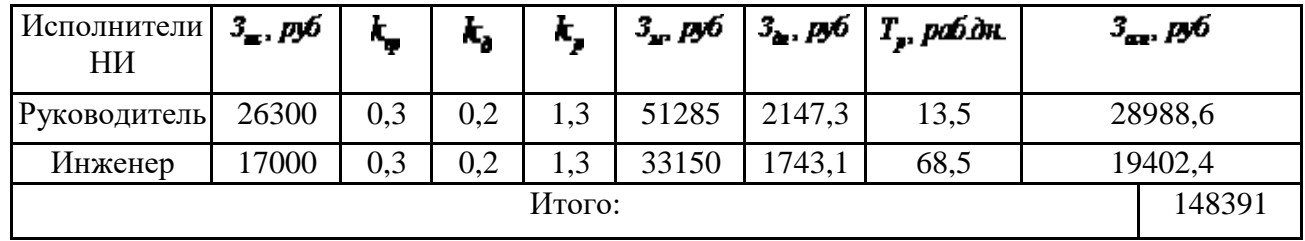

4.3.4 Дополнительная заработная плата исполнителей темы

Дополнительная заработная плата определяется по формуле:

– для руководителя:

$$
3_{\text{at}} = 3_{\text{och}} \cdot k_{\text{at}} = 28988.6 \cdot 0.15 = 4348.3 \text{ py6.} \quad (12)
$$

– для инженера:

$$
3_{\text{AT}} = 3_{\text{och}} \cdot k_{\text{AT}} = 19402.4 \cdot 0.15 = 2910.4 \text{ py6.} \quad (13)
$$

где **« -** коэффициент дополнительной заработной платы (на стадии проектирования принимаем равным 0,15).

4.3.5 Отчисления во внебюджетные фонды (страховые отчисления) Отчисления во внебюджетные фонды определяется по формуле:

– для руководителя:

 $3_{\text{ort}} = k_{\text{ort}} \cdot (3_{\text{och}} + 3_{\text{att}}) = 0.3 \cdot (28988.6 + 4348.4) = 10001.1 \text{ py6}.$  (14) – для инженера:

$$
3_{\text{0TY}} = k_{\text{0TY}} \cdot (3_{\text{0CH}} + 3_{\text{AII}}) = 0.3 \cdot (19402.4 + 2910.4) = 6693.8 \text{ py6. (15)}
$$

где **k**<sub>10</sub> – коэффициент отчислений на уплату во внебюджетные фонды (пенсионный фонд, фонд ОМС и социальное страхование). Общая ставка взносов составляет в 2021 году – 30% (ст. 425, 426 НК РФ).

# 4.3.6 Накладные расходы

Накладные расходы учитывают прочие затраты организации, не попавшие в предыдущие статьи расходов: печать и ксерокопирование материалов исследования, оплата услуг связи, электроэнергии, почтовые и телеграфные расходы, размножение материалов и т. д.

Величина накладных расходов определяется по формуле

$$
3_{\text{max}} = (\text{cymmarar} \ddot{\mathbf{a}} \mathbf{1} + 5) \cdot k_{\text{max}}.
$$
 (16)

где *k*нр – коэффициент, учитывающий накладные расходы.

Величину коэффициента накладных расходов можно взять в размере 16%.

# 4.3.7 Бюджетная стоимость НИР

На основании полученных данных по отдельным статьям затрат составляется бюджет НИ «Разработка эмалевого покрытия для черных металлов» по форме, приведенной в таблице 16.

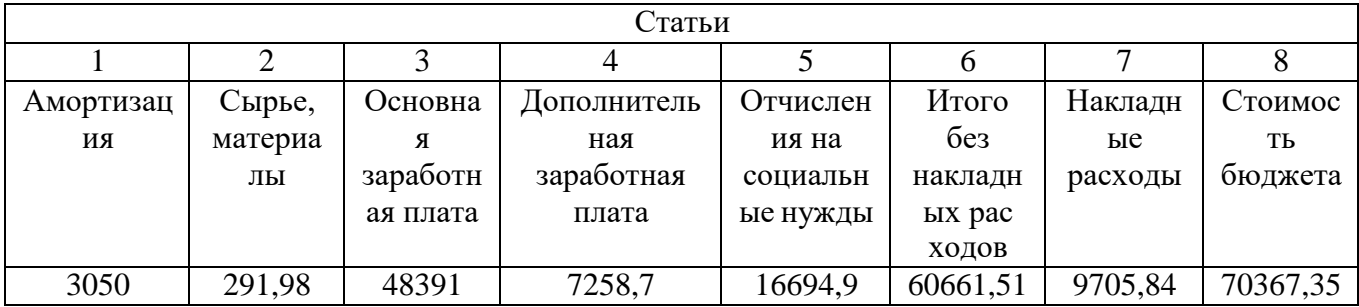

Таблица 22 – Группировка затрат по статьям

# 4.4 Определение ресурсной (ресурсосберегающей), финансовой, бюджетной, социальной и экономической эффективности исследования

Для определения эффективности исследования рассчитан интегральный показатель эффективности научного исследования путем определения интегральных показателей финансовой эффективности и ресурсоэффективности.

**Интегральный** показатель финансовой эффективности научного исследования получен в процессе оценки бюджета затрат трех вариантов исполнения научного исследования. Для этого наибольший интегральный показатель реализации технической задачи принят за базу расчета (как знаменатель), с которым соотносится финансовые значения по всем вариантам исполнения.

В качестве аналогов данной НИР рассмотрены:

1) Просветляющие покрытия на основе CVD алмаза для германиевой ИКоптики;

2) Композиционные материалы на основе ZrC-BN, структура и свойства.

Интегральный финансовый показатель разработки рассчитывается как:

$$
I_{\frac{\text{max}}{2}}^{\text{max}} = \frac{\Phi_{\overrightarrow{p}}}{\Phi_{\text{max}}},
$$
\n(17)

где <sup>Г</sup><sup>1</sup> – интегральный финансовый показатель разработки;

 $\Phi_{\rm pi}$  – стоимость *i*-го варианта исполнения;

 $\Phi_{\text{max}}$  – максимальная стоимость исполнения.

 $\Phi$ текущ.проект= 293348,39 руб,  $\Phi$ исп.1 = 299177,3 руб,  $\Phi$ исп.2 = 331019,2руб.

$$
I_{\text{max}}^{\text{max}} = \frac{\Phi_{\text{max}}}{\Phi_{\text{max}}} = \frac{299177,3}{331019,2} = 0,91;
$$
  

$$
I_{\text{max}}^{\text{max}} = \frac{\Phi_{\text{max}}}{\Phi_{\text{max}}} = \frac{331019,2}{331019,2} = 1.
$$

В результате расчета консолидированных финансовых показателей по трем вариантам разработки вариант 1 (текущий проект) с меньшем перевесом признан считается более приемлемым с точки зрения финансовой эффективности.

**Интегральный показатель ресурсоэффективности** вариантов выполнения НИР  $(I_{\mathbb{F}})$  определен путем сравнительной оценки их характеристик, распределенных с учетом весового коэффициента каждого параметра (таблица 23).

Таблица 23 – Сравнительная оценка характеристик вариантов НИР

| Объект<br>исследования                         | Весовой коэффициент<br>параметра | Текущий<br>проект       | Mcn.2 | Mcn.3 |
|------------------------------------------------|----------------------------------|-------------------------|-------|-------|
| Критерии                                       |                                  |                         |       |       |
| 1. Безопасность при<br>использовании установки | 0,15                             | 4                       | 4     |       |
| 2. Стабильность работы                         | 0,2                              | 4                       | 4     |       |
| 3. Технические характеристики                  | 0.2                              | $\overline{\mathbf{S}}$ | 3     | 4     |
| 4. Механические свойства                       | 0,3                              | 5                       | 4     | 3     |
| 5. Материалоёмкость                            | 0,15                             | 5                       | 4     | 5     |
| ИТОГО                                          |                                  | 4,65                    | 3,8   | 4,05  |

Расчет интегрального показателя для разрабатываемого проекта:

$$
I_{pl} = 0,15 \cdot 4 + 0,2 \cdot 4 + 0,2 \cdot 5 + 0,3 \cdot 5 + 0,15 \cdot 5 = 4,65;
$$
  
\n
$$
I_{p2} = 0,15 \cdot 4 + 0,2 \cdot 4 + 0,2 \cdot 3 + 0,3 \cdot 4 + 0,15 \cdot 4 = 3,80;
$$
  
\n
$$
I_{p3} = 0,15 \cdot 4 + 0,2 \cdot 5 + 0,2 \cdot 4 + 0,3 \cdot 3 + 0,15 \cdot 5 = 4,05.
$$

Интегральный показатель эффективности вариантов исполнения разработки вычисляется на основании показателя ресурсоэффективности и интегрального финансового показателя по формуле:

$$
I_{\text{acai}} = \frac{I_{p-\text{caai}}}{I_{p-\text{ca}}^{\text{acai}}}
$$
 (19)

$$
I_{\text{max}} = \frac{4,65}{0,90} = 5,18, \quad I_{\text{max}} = \frac{3,8}{0,91} = 4,18, \quad I_{\text{max}} = \frac{4,05}{1} = 4,05.
$$

Далее интегральные показатели эффективности каждого варианта НИР сравнивались с интегральными показателями эффективности других вариантов с целью определения сравнительной эффективности проекта (таблица 24).

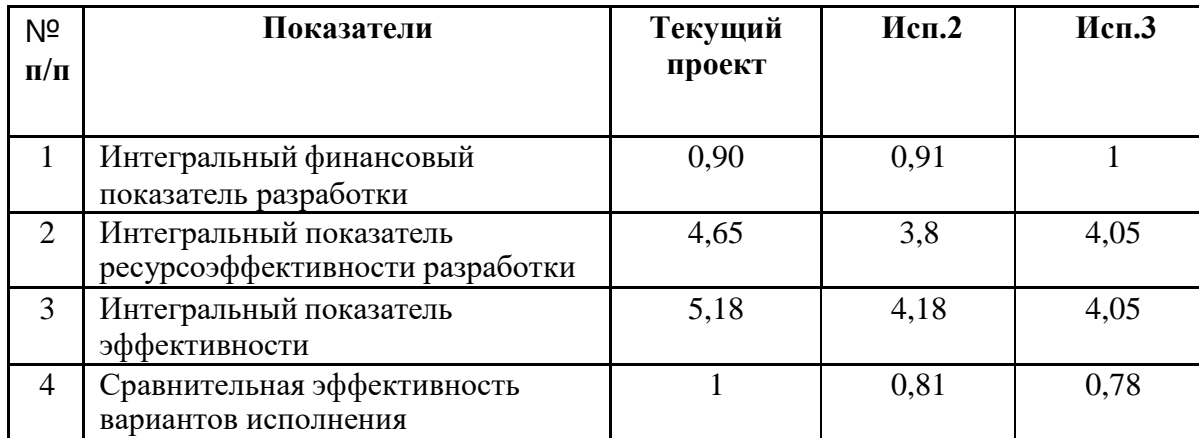

Таблица 24 – Сравнительная эффективность разработки

Сравнение среднего интегрального показателя сопоставляемых вариантов позволило сделать вывод о том, что наиболее финансово- и ресурсоэффективным является вариант 1 (текущий проект). Наш проект является более эффективным по сравнению с конкурентами.

#### Выводы по разделу

В результате выполнения целей, поставленных в данном разделе, были сделаны нижеперечисленные выводы:

1. В результате анализа конкурентных технических решений был выбран вариант реализации НИР в сравнении с другими.

2. В ходе планирования для руководителя и инженера был разработан график реализации этапа работ, который позволяет оценивать и планировать рабочее время исполнителей. Определено следующее: общее количество дней для выполнения работ составляет 102 дней; общее количество дней, в течение которых работал инженер, составляет 98 дней; общее количество дней, в течение которых работал руководитель, составляет 20 дней;

3. Для оценки затрат на реализацию проекта разработан проектный бюджет, который составляет 70367,35 руб;

4. В результате оценки эффективности ИР были сделаны следующие выводы:

1) значение интегрального финансового показателя ИР составляет 0,90.

2) значение интегрального показателя ресурсоэффективности ИР составляет 4,65.

3) значение интегрального показателя эффективности ИР составляет 5,18, и является наиболее высоким, что означает, что техническое решение, рассматриваемое в ИР, является наиболее эффективным вариантом исполнения.